UNIVERSIDADE TECNOLÓGICA FEDERAL DO PARANÁ CÂMPUS CORNÉLIO PROCÓPIO DIRETORIA DE GRADUAÇÃO COORDENAÇÃO DE ENGENHARIA ELÉTRICA CURSO DE ENGENHARIA ELÉTRICA

RAFAEL MARTINI SILVA

## **SINTONIA AUTOMÁTICA E COORDENADA DE CONTROLADORES DE SISTEMA DE POTÊNCIA UTILIZANDO ALGORITMO GENÉTICO MULTIOBJETIVO**

TRABALHO DE CONCLUSÃO DE CURSO

CORNÉLIO PROCÓPIO 2018

RAFAEL MARTINI SILVA

## **SINTONIA AUTOMÁTICA E COORDENADA DE CONTROLADORES DE SISTEMA DE POTÊNCIA UTILIZANDO ALGORITMO GENÉTICO MULTIOBJETIVO**

Trabalho de Conclusão de Curso de Graduação, apresentado à disciplina TCC 2, do curso de Engenharia Elétrica da Universidade Tecnológica Federal do Paraná – Câmpus Cornélio Procópio - UTFPRCP, como requisito parcial para a obtenção do título de Bacharel em Engenharia Elétrica.

Orientador: Prof. Dr. Marcelo Favoretto Castoldi

CORNÉLIO PROCÓPIO 2018

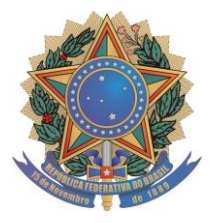

**Universidade Tecnológica Federal do Paraná Campus Cornélio Procópio Departamento Acadêmico de Elétrica Curso de Engenharia Elétrica**

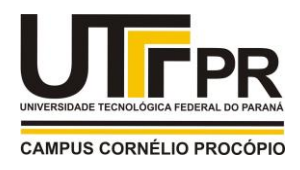

# **FOLHA DE APROVAÇÃO**

**Rafael Martini Silva**

## **Sintonia automática e coordenada de controladores de sistema elétrico de potência utilizando algoritmo genético multiobjetivo**

Trabalho de conclusão de curso apresentado às 16:00hs do dia 07/06/2018 como requisito parcial para a obtenção do título de Engenheiro Eletricista no programa de Graduação em Engenharia Elétrica da Universidade Tecnológica Federal do Paraná. O candidato foi arguido pela Banca Avaliadora composta pelos professores abaixo assinados. Após deliberação, a Banca Avaliadora considerou o trabalho aprovado.

\_\_\_\_\_\_\_\_\_\_\_\_\_\_\_\_\_\_\_\_\_\_\_\_\_\_\_\_\_\_\_\_\_\_\_\_\_\_\_\_\_\_\_\_\_\_ Prof(a). Dr(a). Marcelo Favoretto Castoldi - Presidente (Orientador)

Prof(a). Dr(a). Edson Aparecido Rozas Theodoro - (Membro)

\_\_\_\_\_\_\_\_\_\_\_\_\_\_\_\_\_\_\_\_\_\_\_\_\_\_\_\_\_\_\_\_\_\_\_\_\_\_\_\_\_\_\_\_\_\_

Prof(a). Dr(a). Murilo da Silva - (Membro)

\_\_\_\_\_\_\_\_\_\_\_\_\_\_\_\_\_\_\_\_\_\_\_\_\_\_\_\_\_\_\_\_\_\_\_\_\_\_\_\_\_\_\_\_\_\_

A folha de aprovação assinada encontra-se na coordenação do curso.

#### **RESUMO**

MARTINI, Rafael. **Sintonia automática e coordenada de controladores de sistema de potência utilizando algoritmo genético multiobjetivo**. 2018. 78f. Trabalho de Conclusão de Curso – Curso de Engenharia Elétrica, Universidade Tecnológica Federal do Paraná. Cornélio Procópio, 2018.

O sistema elétrico de potência está constantemente submetido a perturbações, que por muitas vezes é consequência do desbalanço entre a geração e o consumo. Essas perturbações geram oscilações eletromecânicas no sistema, podendo levar o mesmo a instabilidade. Para amortecer essas oscilações, adota-se um dispositivo chamado Estabilizador de Sistema de Potência (PSS, do inglês *Power System Stabilizer*) junto com o Regulador Automático de Tensão (AVR, do inglês *Automatic Voltage Regulator*) das máquinas geradoras. Porém, deve-se fazer uma sintonia coordenada em tais dispositivos, para que consigam amortecer de maneira eficaz as oscilações eletromecânicas e, quando o sistema atingir o regime permanente, não influenciar na sua dinâmica. Contudo, para que seja possível realizar esta sintonia automática e coordenada, geralmente utiliza-se algoritmos de buscas, podendo ser local ou global. Neste trabalho utilizar-se-á um algoritmo de busca global multiobjetivo conhecido como NSGA-II (do inglês *Non-Dominated Sorting Genetic Algorithm*), devido às suas características evolutivas, que proporcionam uma aproximação da região ótima para a solução do problema. Uma otimização multiobjetivo deve ser utilizada uma vez que o problema tratado contém objetivos conflitantes, a maximização do amortecimento das oscilações eletromecânicas, com a sintonia do PSS, e a maximização do ganho do AVR para uma melhor regulação de tensão.

**Palavras-chave**: Estabilidade a pequenas perturbações. Oscilações eletromecânicas. PSS. Amortecimento do sistema. Algoritmo genético multiobjetivo

#### **ABSTRACT**

MARTINI, Rafael. **Automatic and coordinate tuning of power system controllers using multi-objective genetic algorithm**. 2018. 78f. Undergraduate thesis – Electrical Engineering Undergraduate Program, Federal University of Technology - Paraná. Cornélio Procópio, 2018.

The Power System is constantly subjected to disturbances, which is often a result of the unbalance between generation and consumption. These disturbances generate electromechanical oscillations and they can cause the instability of the system. To damp these oscillations, the control system called Power System Stabilizer (PSS) is added to Automatic Voltage Regulator (AVR) of the generators. However, its necessary tuning both AVR-PSS controllers in order to damp the oscillations and not influence the system dynamics. This automatic and coordinated tuning is commonly done using local or global search algorithm. In this work will be used a multiobjective global search algorithm, known as the NSGA-II, Non-Dominated Sorting Genetic Algorithm, because of its evolutionary characteristics that provides a good approximation of the optimal region for the solutions of the problem. A multiobjective optimization must be used because the problem under study in this work has conflicting objectives, maximization of damp of the mechanical oscillations of the system, through PSS, and maximization of AVR gain to improve the voltage regulation.

**Keywords**: Small-signal stability. Electromechanical oscillations. PSS. System damping. Multiobjective genetic algorithm

## **LISTA DE GRÁFICOS**

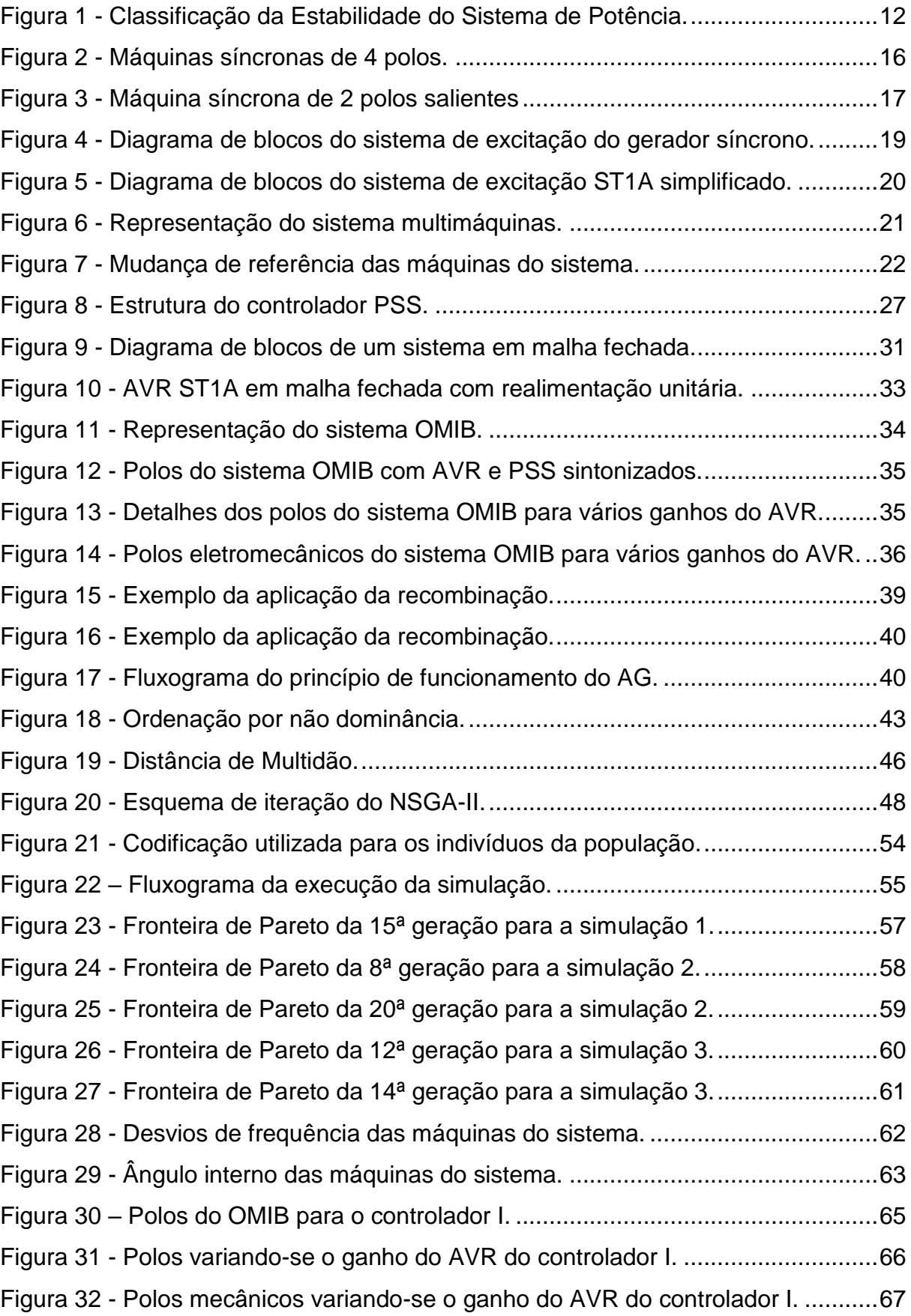

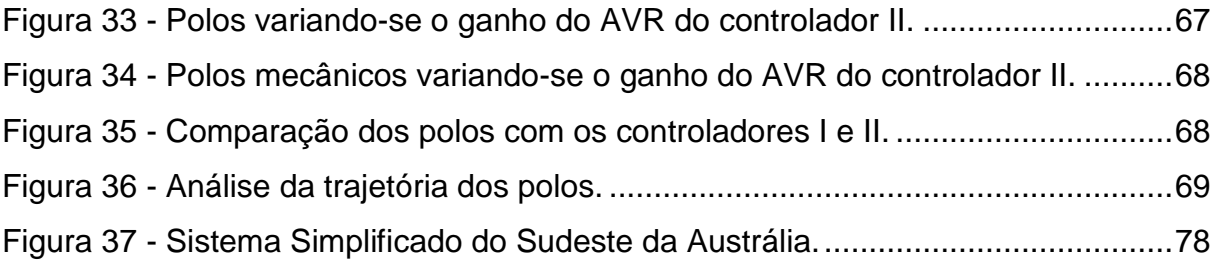

## **LISTA DE TABELAS**

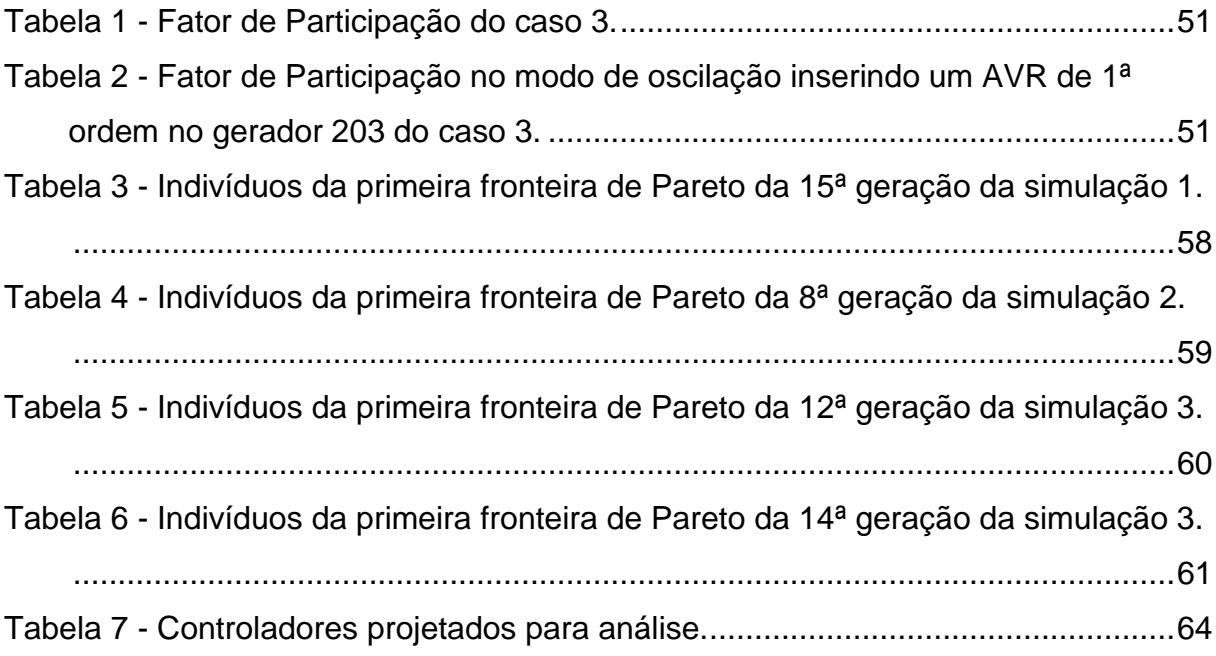

## **LISTA DE ALGORITMOS**

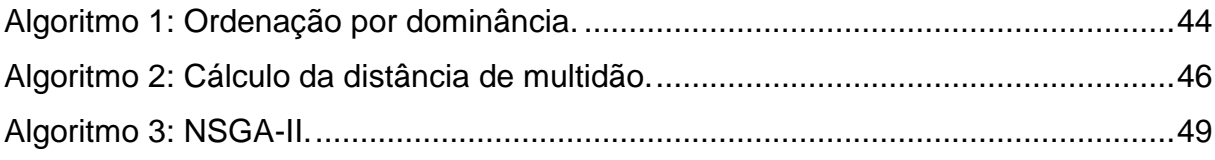

## **LISTA DE SIGLAS**

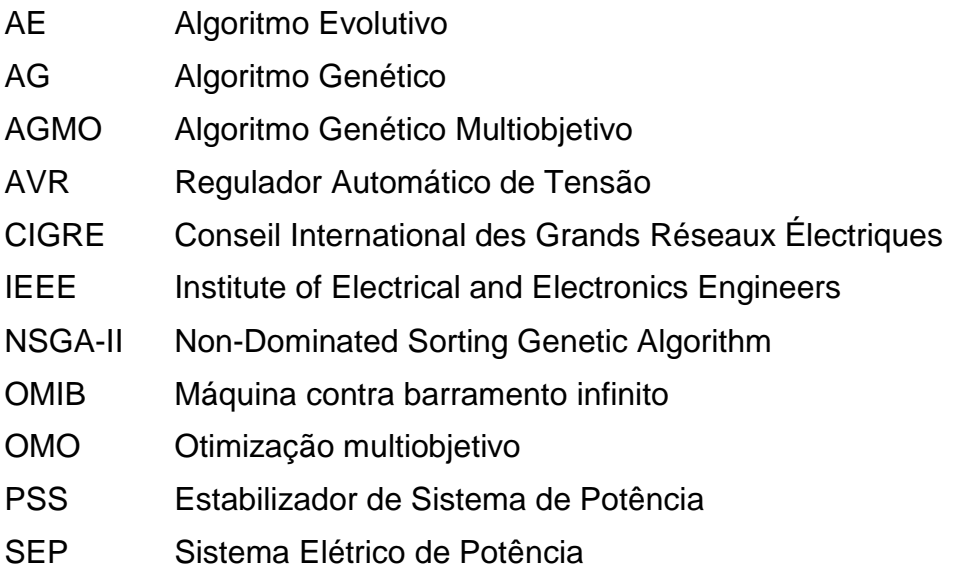

## **LISTA DE SÍMBOLOS**

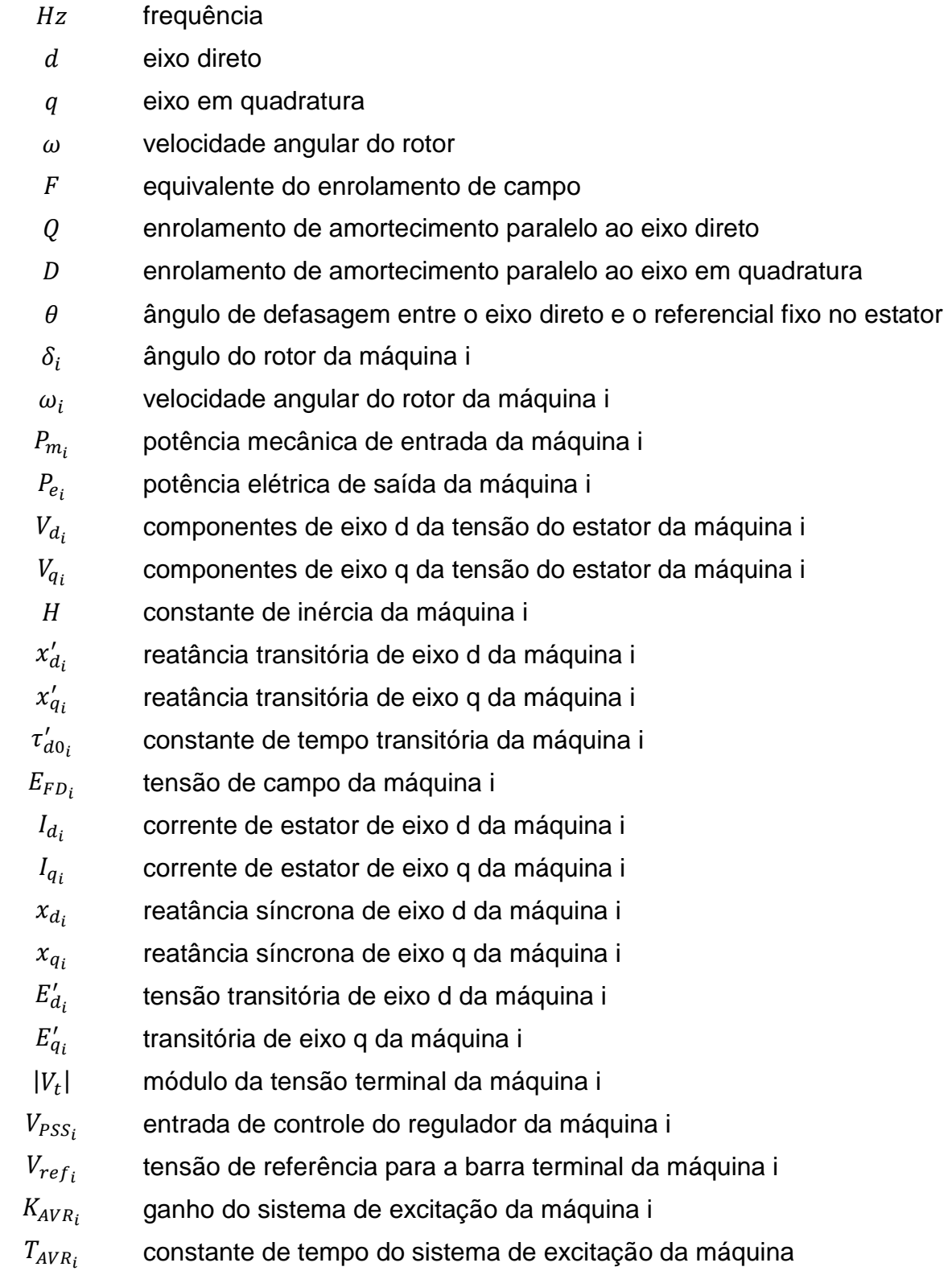

## **SUMÁRIO**

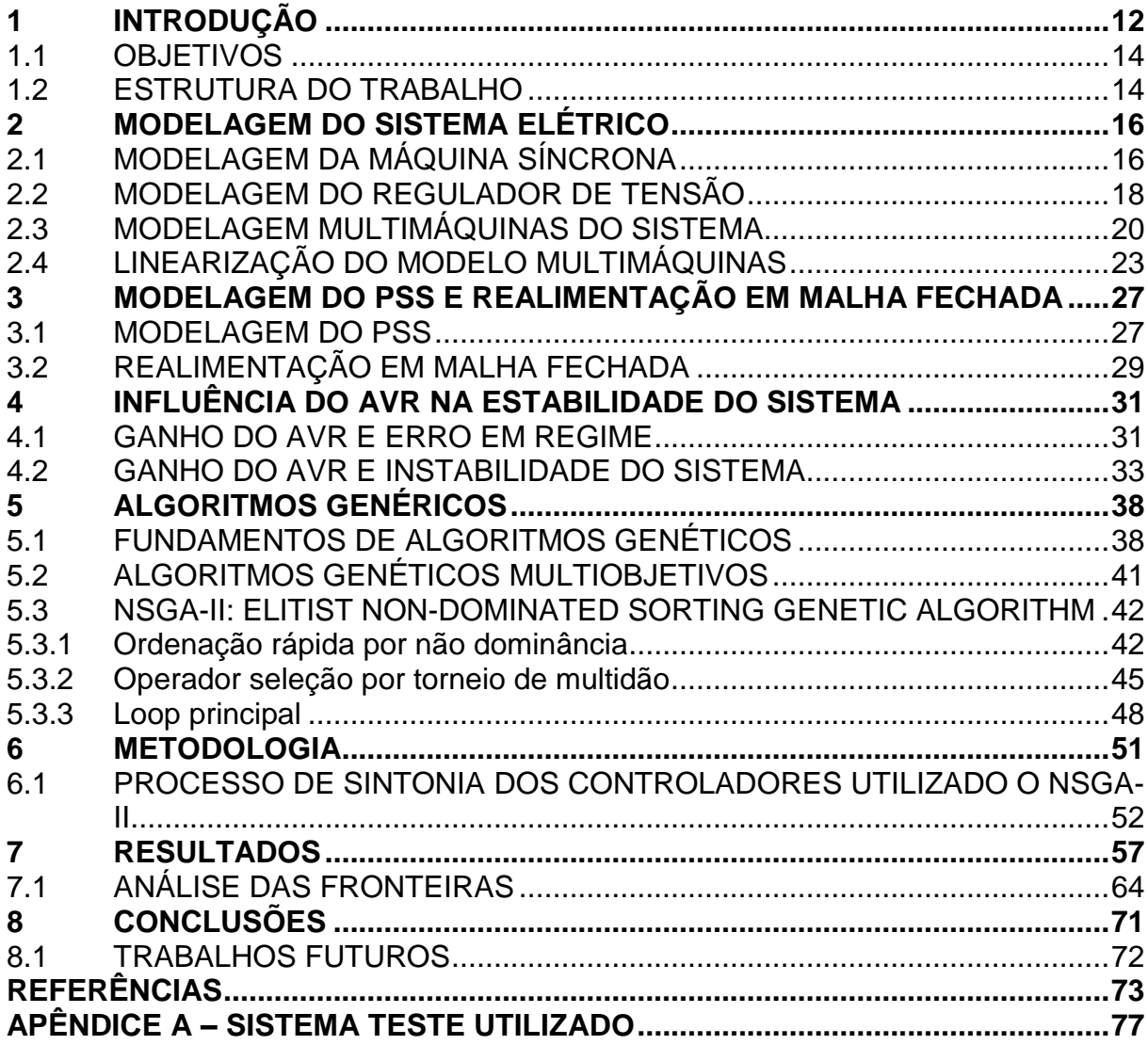

#### <span id="page-12-0"></span>**1 INTRODUÇÃO**

Para suprir as necessidades dos seres humanos, novas indústrias e serviços estão sendo criados, aumentado a demanda e, consequentemente, a produção de energia. Esse aumento na produção de energia elétrica remete a construção de centros produtores de energia, ampliação da malha de transmissão, etc. (PUPIN, 2009), (SANTOS, 2013)

Com isso, o sistema elétrico de potência (SEP) está sujeito a perturbações, as quais, dependendo de suas características e as próprias características do SEP, podem conduzi-lo à instabilidade.

Durante uma força tarefa entre *Institute of Electrical and Electronics Engineers* (IEEE) eo *Conseil International des Grands Réseaux Électriques* (CIGRE), conceitos e definições sobre estabilidade do SEP foram estabelecidos. Assim, uma importante contribuição elaborada foi a classificação da estabilidade do SEP, conforme mostra a [Figura 1.](#page-12-1)

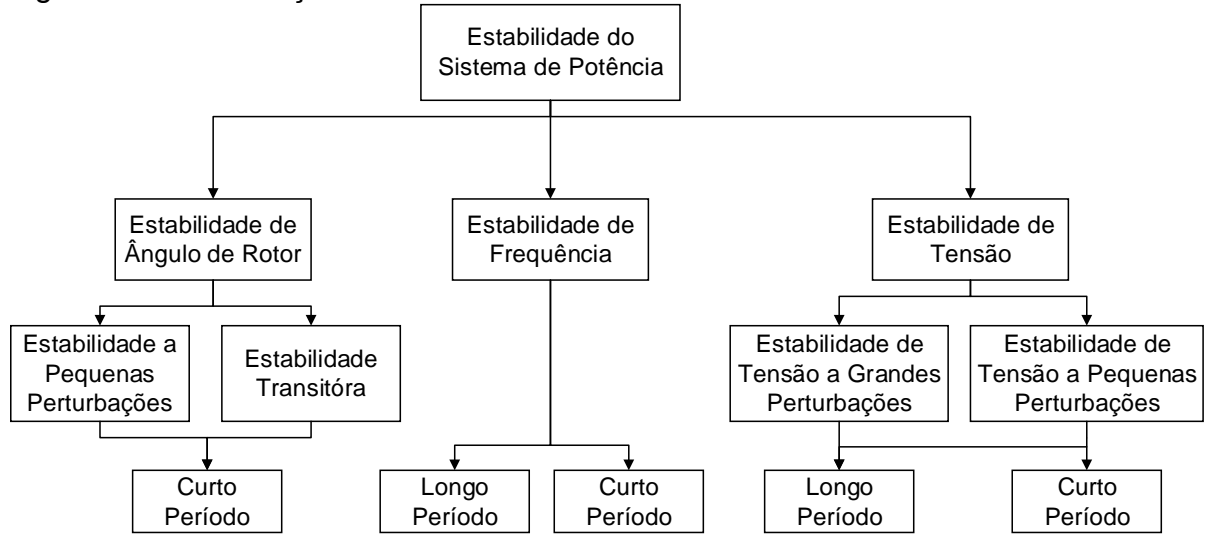

<span id="page-12-1"></span>Figura 1 - Classificação da Estabilidade do Sistema de Potência.

Este trabalho enquadra-se no estudo da estabilidade de ângulo de rotor a pequenas perturbações em curto período, que são geralmente encontradas quando se há um desbalanço de cargas e geração. Entende-se por estabilidade de ângulo de rotor a capacidade de todos os geradores síncronos do sistema em manter o sincronismo.

Fonte: Kundur et al. (2004)

O estudo da estabilidade a pequenas perturbações analisa um pequeno incremento nos parâmetros ou condições de operação do sistema ao redor de um ponto de equilíbrio (operação). Isso se resume ao fato que o sistema pode ser linearizado em torno daquele ponto. Este tipo de perturbação é caracterizado por oscilações eletromecânicas, relacionadas com os autovalores do sistema linearizado, aqui chamadas simplesmente de modos de oscilações. (CASTOLDI, 2011), (KUNDUR; BALU; LAUBY, 1994), (GRAINGER; STEVENSON, 1994)

Esses modos de oscilações são classificados com relação à sua frequência em modos locais e interárea. Os modos interárea são aqueles onde a frequência de oscilação, tipicamente, está na faixa de 0,1 a 0,7 [Hz] e são relacionados com as oscilações de um grupo de geradores de uma área contra outra área do SEP, distantes elétrica ou fisicamente. Já os modos locais são aqueles cuja frequência de oscilação, tipicamente, se encontra na faixa de 0,7 a 2 [Hz] e estão associados às oscilações de geradores da mesma área do SEP, próximos elétrica ou fisicamente. (CASTOLDI, 2011), (LARSEN; SWANN, 1981), (DEMELLO; CONCORDIA, 1969), (KUNDUR; BALU; LAUBY, 1994)

A instabilidade do SEP a pequenas perturbações gera sérios problemas correlatos à qualidade, confiabilidade e segurança. Assim, com o intuito de mitigar as oscilações, técnicas de controle são utilizadas para que o amortecimento do sistema (amortecimento dos modos de oscilações mal amortecidos) seja adequado. (CASTOLDI, 2011)

O controle utilizado neste trabalho para aumentar o amortecimento do sistema é chamado de estabilizador de sistema de potência (PSS, do inglês *Power System Stabilizer*). Tal controle gera um sinal estabilizador que é enviado para o regulador automático de tensão (AVR, do inglês *Automatic Voltage Regulator*), que por sua vez controla a corrente de excitação da máquina, controlando o sincronismo do gerador. (NETO, 2013)

Diferentemente da década de 60, que utilizava-se um sistema máquina contra barramento infinito (OMIB, do inglês *One machine infinite bus*) para o estudo do SEP, atualmente utiliza-se modelos multimáquinas que garantem que se conheça as interações entre as várias máquinas, equipamentos e malhas de controle do sistema.

Entretanto, para inserir o PSS na malha de controle do sistema multimáquinas, deve-se projeta-lo fazendo um ajuste em seus parâmetros, processo este chamado de sintonia e, segundo Larsen e Swann (1981), este é um processo

que proporciona uma resposta adequada do controlador sob a condição que requer estabilização.

Para contornar o empecilho de ser um problema empírico, algumas metodologias foram estudadas, a fim de automatizar a sintonia e encontrar melhores resultados para os parâmetros dos controladores, como em Cardoso (2011).

Alternativamente, métodos de busca global estão sendo estudados, pois são capazes de encontrar conjuntos de soluções factíveis para o problema de sintonia de controladores de SEP. Dentre estes métodos destacam-se o uso de algoritmo evolutivo (AE) e, mais precisamente, o algoritmo genético (AG), como podem ser encontrado em Bomfim, Taranto e Falcao (2000), Kahouli et al. (2009), Viveros, Taranto e Falcao (2005), Viveiros (2007).

#### <span id="page-14-0"></span>1.1 OBJETIVOS

O objetivo geral deste trabalho é a elaboração de um método de busca global, que no caso utilizar-se-á de um algoritmo genético multiobjetivo (AGMO), para realizar uma sintonia automática e coordenada de AVR-PSS, com os objetivos de maximizar o amortecimento das oscilações eletromecânicas do sistema e maximizar o ganho do AVR.

Para que o objetivo geral seja alcançado, alguns objetivos específicos devem ser trabalhados, tais quais:

- 1. Modelar o SEP segundo o modelo multimáquinas;
- 2. Estudar os dispositivos de controle do sistema de potência;
- 3. Estudar a teoria de algoritmos heurísticos;
- 4. Desenvolver um AGMO para estabelecer a sintonia do AVR-PSS.

### <span id="page-14-1"></span>1.2 ESTRUTURA DO TRABALHO

O capítulo [2](#page-16-0) apresenta a modelagem dos componentes do sistema elétrico de potência e sua linearização. Por sua vez, o capítulo [3](#page-27-0) apresenta o modelo de controladores de SEP e realimentação em malha fechada do sistema. Já o capítulo [4](#page-31-0) apresenta uma análise da influência do AVR na estabilidade do sistema. Depois, o capítulo [5](#page-38-0) apresenta o algoritmo genético e sua variante utilizado neste trabalho, o NSGA-II. O próximo capítulo, capítulo [6,](#page-51-2) apresenta os procedimentos adotados neste trabalho para a realização das simulações. O capítulo [7](#page-57-0) apresenta os resultados da sintonia dos controladores utilizando o NSGA-II e uma análise das fronteiras de Pareto obtidas. Por fim, no capítulo [8](#page-71-0) é apresentado uma conclusão sobre o problema analisado e o método utilizado neste trabalho.

#### <span id="page-16-0"></span>**2 MODELAGEM DO SISTEMA ELÉTRICO**

Neste capítulo serão apresentadas modelagens matemáticas dos componentes que constituem um SEP, as quais são necessárias para os estudos da estabilidade e projeto de controladores do sistema elétrico. Os componentes aos quais referem-se a modelagem são: geradores síncronos, AVR e obtenção do modelo multimáquinas do sistema.

## <span id="page-16-1"></span>2.1 MODELAGEM DA MÁQUINA SÍNCRONA

Uma máquina síncrona é composta por duas partes, o estator e o rotor, um elemento fixo e outro girante, respectivamente. Na armadura, também conhecida como estator, estão alojados enrolamentos, fases  $a, b, e, c$ , que estão defasadas fisicamente de 120<sup>∘</sup> . Já o rotor contém um enrolamento, chamado de enrolamento de campo, o qual é excitado por uma corrente contínua, cuja função é produzir um campo magnético que induz uma tensão senoidal nos enrolamentos do estator. A frequência desta tensão induzida é determinada pela velocidade do rotor e o número de polos da máquina. Também no rotor, há possibilidade de conter um outro enrolamento curtocircuitado, chamado de enrolamento amortecedor, com a finalidade de amortecer oscilações provocadas por perturbações durante a operação normal da máquina. (CASTOLDI, 2011), (RAMOS; ALBERTO; BRETAS, 2000), (OLIVEIRA, 2006)

A máquinas síncronas podem ser divididas em dois tipos, as de polos lisos, também conhecidas como máquinas de rotor cilíndrico, e as de polos salientes, cujas diferenças construtivas podem ser verificadas na [Figura 2.](#page-16-2)

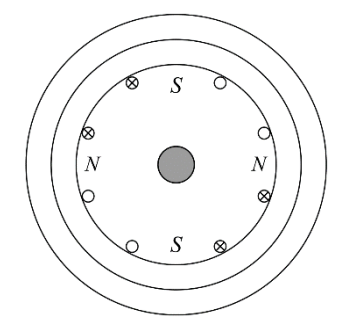

Polos lisos. Polos salientes. Fonte: Autoria Própria

<span id="page-16-2"></span>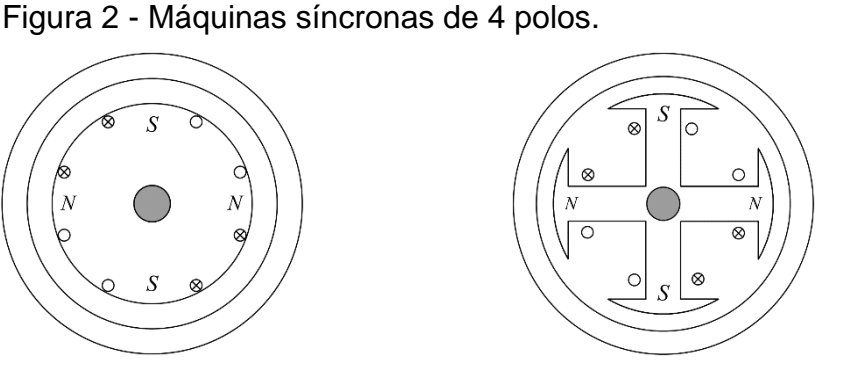

No contexto deste trabalho a máquina síncrona do SEP, no caso um gerador síncrono, será modelada conforme o tipo de polos salientes, a qual pode ser modelada tendo em vista um modelo equivalente de dois polos.

Estes dois polos são chamados de eixo direto  $d$  e eixo em quadratura  $q.$  O eixo direto está localizado sobre o rotor da máquina enquanto o eixo em quadratura está em uma posição de 90<sup>∘</sup> no sentido oposto ao movimento rotacional do rotor, determinado por sua velocidade angular,  $\omega$ .

O enrolamento de campo é representador por um enrolamento equivalente,  $F$ , e o enrolamento de amortecimento é representado por um elemento paralelo ao eixo direto,  $Q$ , e por um outro elemento paralelo ao eixo em quadratura,  $D$ . Além dos eixos direto e em quadratura, pode-se definir ainda uma defasagem entre o eixo direto e um referencial fixo do estator,  $\theta$ , que varia no tempo e no espaço de acordo com o movimento rotacional do rotor,  $\omega$ . A [Figura 3](#page-17-0) mostra todos eixos e referências definidos acima. (CASTOLDI, 2011), (RAMOS; ALBERTO; BRETAS, 2000)

<span id="page-17-0"></span>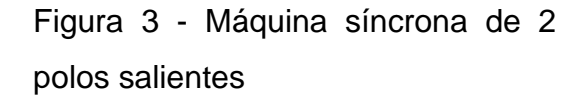

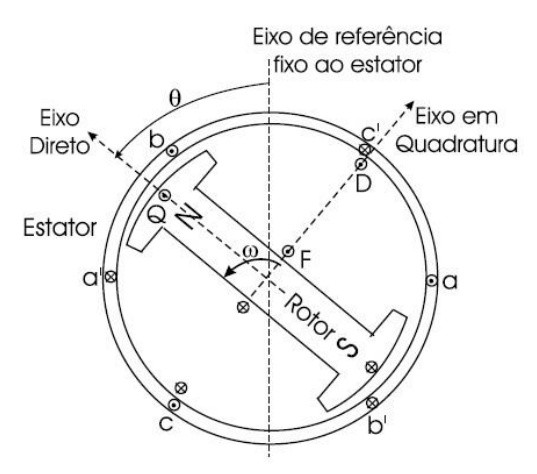

Fonte: Adaptado de Ramos, Alberto e Bretas (2000)

Assim com os referencias citados acima, pode-se fazer a modelagem do gerador síncrono, a qual é dividida em duas etapas. A primeira etapa consiste na obtenção das equações mecânicas, as quais representam a dinâmica do gerador segundo duas variáveis, a posição  $\delta$  e a velocidade angular  $\omega$ , em relação a uma referência girante. Já a segunda etapa refere-se às equações elétricas, modeladas através de circuitos equivalentes nos eixos  $d \, e \, q$ , utilizando-se a transformação de Park. Para maiores detalhes da modelagem da máquina de polos salientes pode-se consultar Ramos, Alberto e Bretas (2000).

É importante ressaltar que o modelo que será apresentado considera-se que o sentido positivo do eixo  $d$  é para cima e o sentido positivo do eixo  $q$  é para direita. Esta convenção pode ser verificada em Ramos, Alberto e Bretas (2000).

Com isso, o modelo encontrado aplicando-se as etapas mencionadas acima, é descrito pela equação [\(1\)](#page-18-1) e representa o modelo de dois eixos da máquina:

<span id="page-18-1"></span>
$$
\begin{cases}\n\dot{\delta}_i = \omega_i \\
\omega_i = \frac{1}{2H_i} [P_{m_i} - P_{e_i} - D_i \omega_i] \\
E'_{q_i} = \frac{1}{\tau'_{d0_i}} [E_{FD_i} - E'_{q_i} - (x_{d_i} - x'_{d_i}) I_{d_i}] \\
E'_{d_i} = \frac{1}{\tau'_{d0_i}} [E'_{d_i} + (x_{q_i} - x'_{q_i}) I_{q_i}] \\
V_{q_i} = E'_{q_i} - r_i I_{q_i} + x'_{d_i} I_{d_i} \\
V_{d_i} = E'_{d_i} - r_i I_{d_i} - x'_{d_i} I_{q_i}\n\end{cases} (1)
$$

onde  $\delta_i$  é o ângulo do rotor da máquina i,  $\omega_i$ , a velocidade angular do rotor da máquina  $i$ ,  $P_{m_i}$  é a potência mecânica de entrada da máquina  $i,$   $P_{e_i}$  é a potência elétrica de saída da máquina  $i$ ,  $D_i$  é a constante de amortecimento da máquina  $i$ ,  $V_{d_i}$  e  $V_{q_i}$  são as componentes de eixo  $d e q$  da tensão do estator da máquina  $i, H_i$  é a constante de inércia da máquina  $i$ ,  $x^\prime_{d_i}$  e  $x^\prime_{q_i}$  são as reatâncias transitórias de eixo  $d$  e  $q$  da máquina  $i,$   $E_{FD_{i}}$  é a tensão de campo da máquina  $i,$   $I_{d_{i}}$  e  $I_{q_{i}}$  são as correntes de estator de eixo  $d$  e  $q$  da máquina  $i$ ,  $x_{d_i}$  e  $x_{q_i}$  são as reatâncias síncronas de eixo  $d$  e  $q$  da máquina  $i,$  $E'_{d_i}$  e  $E'_{q_i}$  são as tensões transitórias de eixo  $d$  e  $q$  da máquina  $i$  e por fim,  $r_i$  é a resistência de armadura da máquina  $i$ .

## <span id="page-18-0"></span>2.2 MODELAGEM DO REGULADOR DE TENSÃO

O sistema de excitação de um gerador síncrono tem como finalidade manter a tensão de saída do gerador dentro de um limite pré-determinado, através do controle da corrente de campo fornecida ao enrolamento de campo do gerador. O sistema de excitação também tem grande influência na estabilidade do sistema, pois controla os parâmetros de saída do gerador. (CASTOLDI, 2011), (KUNDUR; BALU; LAUBY, 1994)

Os elementos básicos do sistema controle de excitação de um gerador síncrono são apresentados na [Figura 4.](#page-19-0)

Com base na [Figura 4,](#page-19-0) será descrito abaixo a funcionalidade de alguns elementos de interesse, que são: (KUNDUR; BALU; LAUBY, 1994), (FERNANDES, 2011)

> <span id="page-19-0"></span>Figura 4 - Diagrama de blocos do sistema de excitação do gerador síncrono.

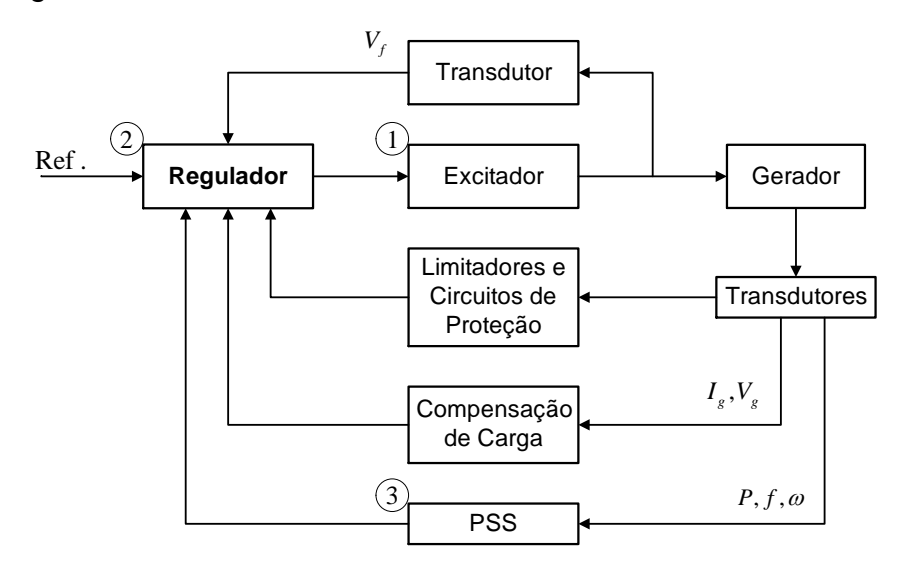

Fonte: Adaptado de Kundur, Balu e Lauby (1994)

- 1. Excitador: circuito responsável em fornecer corrente contínua ao enrolamento de campo do gerador síncrono;
- 2. Regulador: processa e amplifica o sinal de controle de entrada para o excitador;
- 3. PSS: fornece um sinal de entrada adicional ao regulador para amortecer as oscilações do sistema de potência;

Os sistemas de excitação de máquinas síncronas podem ser diversos, sendo classificados de acordo com o tipo de excitatriz utilizados. A base do sistema de excitação se divide em três tipos distintos, sendo eles o sistema de excitação do tipo  $DC$ ,  $AC$  e  $ST$ . (HAJAGOS et al., 2006)

Neste trabalho utilizar-se-á o tipo  $ST1A$ , apresentado em Hajagos et al. (2006), cujo diagrama de blocos simplificado é apresentado na [Figura 5.](#page-20-1) Este sistema utiliza como excitatriz um retificador controlado alimentado por um transformador que, por sua vez, é alimentado pelo barramento terminal do gerador.

<span id="page-20-1"></span>Figura 5 - Diagrama de blocos do sistema de excitação ST1A simplificado.

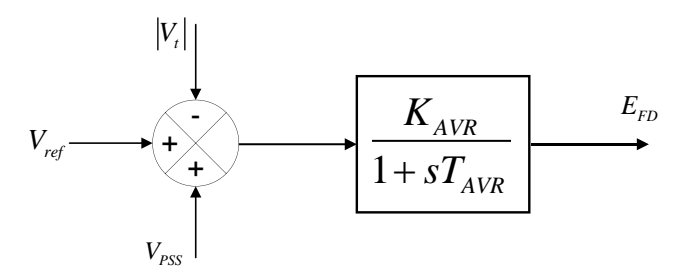

Fonte: Autoria própria

Segundo o diagrama de blocos do  $ST1A$ , apresentado na [Figura 5,](#page-20-1) pode-se encontrar o modelo do regulador automático de tensão dado pela equação [\(2\).](#page-20-2)

<span id="page-20-2"></span>
$$
\frac{dE_{FD_i}}{dt} = \frac{1}{T_{AVR_i}} \left[ K_{AVR_i} (V_{ref_i} - |V_{t_i}| + V_{PSS_i}) - E_{FD_i} \right]
$$
(2)

Onde  $|V_{t_i}|$ , com  $\vec{V}_{t_i} = V_{q_i} + jV_{d_i}$ , é o módulo da tensão terminal da máquina  $i,~V_{PSS_i},$ entrada de controle do regulador da máquina $i,$   $V_{ref{_i}},$  tensão de referência para a barra terminal da máquina $i$ ,  $K_{AVR_i}$ , ganho do sistema de excitação da máquina $i$ ,  $T_{AVR_i}$ , constante de tempo do sistema de excitação da máquina i.

#### <span id="page-20-0"></span>2.3 MODELAGEM MULTIMÁQUINAS DO SISTEMA

O modelo multimáquinas do SEP é representado pelas equações de cada máquina síncrona e por equações algébricas que representam o fluxo de potência ativa injetado no sistema.

Assim, o sistema é representado através de uma matriz admitância,  $Y_{LF}$ (matriz admitância do fluxo de carga), e da tensão  $E_{q_i}'$  atrás da reatância transitória  $x^\prime_{d_i}$ , a qual pode ser visualizada na [Figura 6.](#page-21-0)

Neste trabalho, as cargas serão modeladas como impedâncias constantes ligadas aos barramentos do sistema, assim, utilizando este artifício garante a aplicação de um processo de redução de rede, a fim de eliminar o conjunto de equações algébricas, resultando em um modelo constituído apenas por equações diferenciais na forma de espaço de estados.

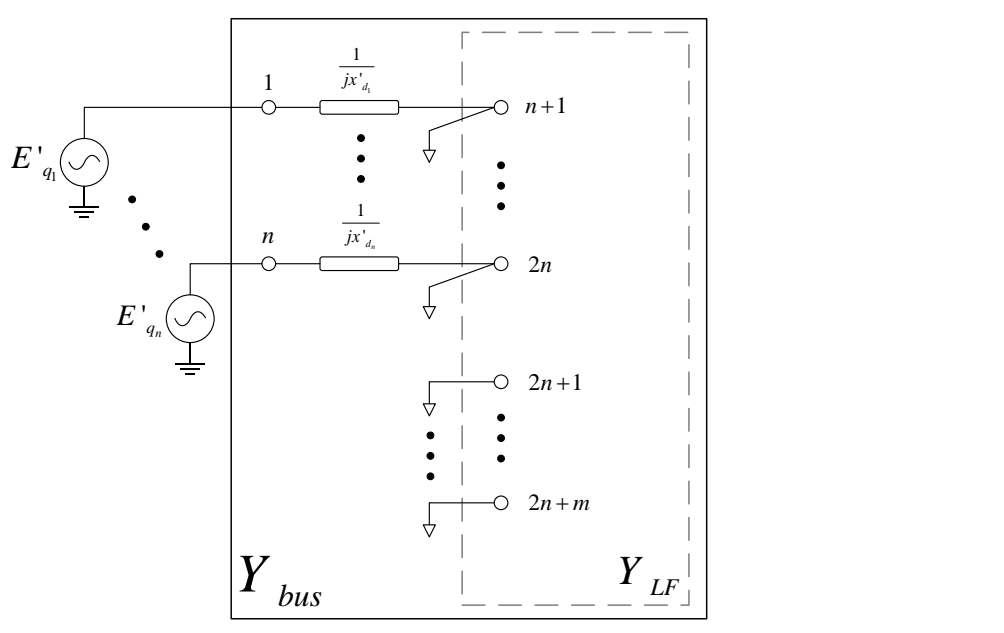

<span id="page-21-0"></span>Figura 6 - Representação do sistema multimáquinas.

Fonte: Autoria própria

A redução da  $Y_{bus}$ , a partir de  $I = Y_{bus}E$ , pode ser feita segundo a Redução de KRON, a partir das equações [\(3\)](#page-21-1) e [\(4\),](#page-22-0) onde  $I_1$  e  $E_1$  são, respectivamente, a injeção de correntes e as tensões internas dos geradores,  $E<sub>2</sub>$  as tensões nas outras barras do sistema e  $Y_A - Y_B Y_D^{-1} Y_C$  é a reduzida da  $Y_{bus}$ , ou seja, a  $Y_{bus}^{red}$ , com  $Y_A, Y_B, Y_C$  e  $Y_D$  sendo subdivisões da  $Y_{bus}$ .

<span id="page-21-1"></span>
$$
\begin{bmatrix} I_1 \\ 0 \end{bmatrix} = \begin{bmatrix} Y_A & Y_B \\ Y_C & Y_D \end{bmatrix} \cdot \begin{bmatrix} E_1 \\ E_2 \end{bmatrix}
$$
 (3)

<span id="page-22-0"></span>
$$
I_1 = (Y_A - Y_B Y_D^{-1} Y_C) E_1 = Y_{bus}^{red} E_1
$$
\n(4)

Como as correntes e tensões das máquinas estão referenciadas em suas próprias referências  $I_{Real_{i}}$  e  $I_{Imag_{i}},$  é necessário representar todos os geradores no mesmo referencial  $I_d$  e  $I_q$ , cuja equação de transformação é dada pela equação [\(5\)](#page-22-1) abaixo e apresentada na [Figura 7:](#page-22-2)

<span id="page-22-1"></span>
$$
I_{d} = I_{Real_{i}}sen(\delta_{i}) + jI_{Imag_{i}}cos(\delta_{i})
$$
  
\n
$$
I_{q} = I_{Real_{i}}cos(\delta_{i}) + jI_{Imag_{i}}sen(\delta_{i})
$$
  
\n
$$
I_{i} = I_{Real_{i}} + jI_{Imag_{i}}
$$
\n(5)

<span id="page-22-2"></span>Figura 7 - Mudança de referência das máquinas do sistema.

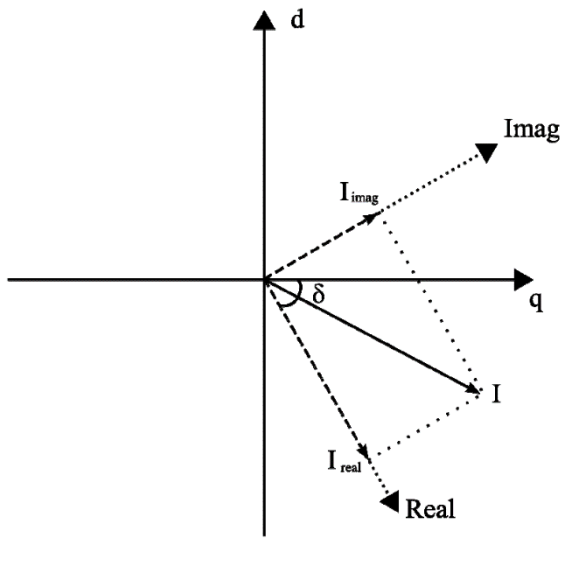

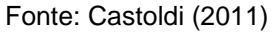

onde *i* refere-se a máquina *i*,  $I_{Real_i}$  é a parte real e  $I_{Imag_i}$  é a parte imaginária da corrente da máquina i. Para as tensões deve-se proceder de maneira análoga.

Agora, utilizando-se da transformação acima e da equação [\(6\),](#page-22-3) pode-se, através de algumas manipulações matemáticas, as quais podem ser vistas em Castoldi (2011), calcular a potência ativa injetadas pelos geradores na rede.

<span id="page-22-3"></span>
$$
P_{e_i} = \Re(E'_{q_i}I_i) \tag{6}
$$

Para finalizar a construção do modelo não-linear multimáquinas, é necessário ainda definir um ângulo  $\delta$  de uma máquina qualquer,  $a$ , como referência angular do sistema conforme a equação [\(7\).](#page-23-1)

<span id="page-23-2"></span><span id="page-23-1"></span>
$$
\delta_i' = \delta_i - \delta_a, com \ i = 1, 2, ..., n \ e \ i \neq a \tag{7}
$$

Com isso, o sistema multimáquinas passa a ser representado conforme a equação [\(8\).](#page-23-2)

$$
\begin{cases}\n\dot{\delta}_{i} = \omega_{i} - \omega_{a} \\
\dot{\omega}_{i} = \frac{1}{2H_{i}} [P_{m_{i}} - P_{e_{i}} - D_{i}\omega_{i}] \\
E'_{q_{i}} = \frac{1}{\tau'_{d0_{i}}} [E_{FD_{i}} - E'_{q_{i}} - (x_{d_{i}} - x'_{d_{i}})I_{d_{i}}] \\
E'_{d_{i}} = \frac{1}{\tau'_{d0_{i}}} [E'_{d_{i}} + (x_{q_{i}} - x'_{q_{i}})I_{q_{i}}] \\
\dot{E}_{FD_{i}} = \frac{1}{T_{AVR_{i}}} [K_{AVR_{i}} (V_{ref_{i}} - |V_{q_{i}} + jV_{d_{i}}| - V_{PSS_{i}}) - E_{FD_{i}}] \\
V_{q_{i}} = E'_{q_{i}} - r_{i}I_{q_{i}} + x'_{d_{i}}I_{d_{i}} \\
V_{d_{i}} = E'_{d_{i}} - r_{i}I_{d_{i}} - Vx'_{d_{i}}I_{q_{i}}\n\end{cases}
$$
\n(8)

Portanto, o conjunto de equações da máquina  $i$ , apresentada na equação [\(8\),](#page-23-2) representa o sistema multimáquinas, tendo a máquina  $a$  como referência.

Nos sistemas multimáquinas, quando entre as variáveis de estado consideradas estão a velocidade angular do rotor e o ângulo interno de cada gerador, a matriz de estados A possui um ou dois autovalores nulos. Um autovalor nulo surge devido à falta de uma referência angular para o sistema elétrico. Este problema pode ser resolvido colocando uma máquina como referência angular. (KUNDUR et al., 2004), (FURINI, 2008)

#### <span id="page-23-0"></span>2.4 LINEARIZAÇÃO DO MODELO MULTIMÁQUINAS

Considerando um SEP descrito pelo modelo multimáquinas, tem-se que uma condição de operação em regime permanente do sistema está associado a um ponto de equilíbrio de seu modelo matemático. Desta forma a análise de estabilidade pode ser realizada a partir de uma abordagem linearizada do sistema. Esta abordagem linearizada diminui consideravelmente os cálculos e obtém uma boa exatidão numérica. (CASTOLDI, 2011)

O modelo multimáquinas é descrito por um conjunto de equações diferenciais não-lineares na forma de espaço de estados, na equação [\(9\),](#page-24-0)

<span id="page-24-0"></span>
$$
\dot{x}(t) = f(t, \mu), \qquad x(0) = x_0 \tag{9}
$$

onde  $x(t) \in \mathbb{R}^n$  é o vetor de estados do sistema,  $x(0)$  é a condição inicial e  $\mu$  são alguns parâmetros do sistema.

Assumindo-se que  $x(0)$  é um ponto de equilíbrio, ou seja,  $f(t, \mu) = 0 \Rightarrow$  $\dot{x}(0) = 0$ , e definindo  $\Delta x = x - x_0$ , pode-se expandir  $f(x, \mu)$  em séries de Taylor em torno do ponto de equilíbrio  $x<sub>0</sub>$ , apresentado na equação [\(10\).](#page-24-1)

<span id="page-24-1"></span>
$$
f(x,\mu) \cong f(x_0,\mu) + \frac{\partial f(x,\mu)}{\partial x} \bigg|_{x_0} (x - x_0) + \cdots
$$
 (10)

Supondo que nenhuma trajetória  $x(t)$  se afasta significativamente do ponto de equilíbrio  $x_0$ , os termos de ordem dois e superiores tornam-se desprezíveis na equação [\(10\).](#page-24-1) Levando-se em conta este argumento e o fato de que  $f(x_0, \mu) = 0$ , obtém-se que  $f(x, \mu) \cong A(\mu) \Delta x$ , sendo  $A(\mu)$  a matriz jacobiana de  $f(x, \mu)$  calculada em  $x_0$ . Além disso,

$$
\Delta \dot{x} = \frac{d}{dt} (x - x_0) = \dot{x} - \dot{x}_0 = \dot{x} \tag{11}
$$

Portanto, uma representação aproximada da equação [\(11\)](#page-24-2) em uma vizinhança de  $x_0$  pode ser descrita pela equação [\(12\).](#page-24-3)

<span id="page-24-3"></span><span id="page-24-2"></span>
$$
\Delta \dot{x}(t) = A(\mu) \Delta x(t) \tag{12}
$$

onde  $A(\mu)$  ∈  $\mathbb{R}^{n \times n}$  é a matriz de estados do sistema linearizado.

Da teoria dos sistemas lineares, sabe-se que a resposta do sistema descrito pela equação [\(12\)](#page-24-3) pode ser caracterizada pelos autovalores e autovetores da matriz A.

**Definição 1.** Um número complexo  $\lambda$  é o autovalor da matriz  $A(\mu) \in \mathbb{R}^{n \times n}$  se existe um vetor não-nulo  $v \in \mathbb{C}^n$  tal que  $A(\mu)v = \lambda v$  seja satisfeito.

Com base na definição acima e considerando que a matriz  $A(\mu)$  não apresenta autovalores com multiplicidade maior que um, a solução do sistema da equação [\(12\)](#page-24-3) para uma condição inicial  $x_0$  é dada pela equação [\(13\).](#page-25-0)

<span id="page-25-0"></span>
$$
x(t) = \sum_{i=1}^{n} c_i v_i e^{\lambda_i t} \tag{13}
$$

onde  $c_i \in \mathbb{R}$  e  $v_i$  é o autovetor associado ao respectivo autovalor  $\lambda_i$  da matriz  $A(\mu)$ .

A estabilidade do sistema linear invariante no tempo, da equação [\(13\),](#page-25-0) é caracterizado pela posição dos autovalores da matriz  $A(\mu)$  no plano complexo. Se os autovalores estiverem posicionados no semiplano esquerdo do plano complexo (ou seja, tiverem parte real negativa), a resposta do sistema será atenuada pela parcela  $e^{\lambda_i t}$  e todas as trajetórias de  $x(t)$  irão convergir para a origem do sistema linearizado da equação [\(12\),](#page-24-3) no ponto  $x_0$ , à medida que  $t \to \infty$ . Se a parte real de algum dos autovalores for positiva, o respectivo  $e^{\lambda_i t}$  introduzirá um crescimento exponencial na resposta, caracterizando um sistema instável.

Desta forma, a estabilidade local de um sistema não-linear é verificada se todos os autovalores do sistema linearizado em torno de um ponto de equilíbrio satisfazem a condição  $Re(\lambda_i) < 0$ , com  $i = 1, 2, ..., n$ .

Os modos eletromecânicos de oscilação de um SEP são caracterizados por autovalores complexos conjugados, representados na forma  $\lambda = \sigma \pm i\omega$ , sendo que a parte real fornece o amortecimento, equação [\(14\),](#page-26-0) e a parte imaginária determina a frequência de oscilação do modo, equação [\(15\).](#page-26-1) Lembre-se que os autovalores da matriz  $A(\mu)$  podem ser encontrados a partir das raízes de seu polinômio característico  $(Det(A(\mu) - \lambda I) = 0).$ 

$$
\zeta = \frac{-\sigma}{\sqrt{\sigma^2 + \omega^2}}\tag{14}
$$

<span id="page-26-2"></span><span id="page-26-1"></span><span id="page-26-0"></span>
$$
f = \frac{\omega}{2\pi} \tag{15}
$$

Agora, o modelo multimáquinas passa a ser descritos a forma de espaço de estados, representado na equação [\(16\).](#page-26-2)

$$
\begin{cases}\n\dot{x}(t) = f(x(t), \mu, u(t)) \\
y(t) = g(x(t), \mu, u(t)) \\
\dot{x}(0) = x_0, u(0) = u_0\n\end{cases}
$$
\n(16)

onde  $u \in \mathbb{R}^p$  é o vetor de entradas do sistema (onde são adicionados os sinais de controle) e  $y \in \mathbb{R}^q$  é o vetor de saídas do sistema (utilizado de entrada para os controladores).

Uma representação linearizada do sistema, equação [\(16\),](#page-26-2) na vizinhança de um ponto de equilíbrio é obtida a partir de expansões de  $f(x(t), \mu, u(t))$  e  $g(x(t), \mu, u(t))$  em séries de Taylor, da mesma forma daquela realizada anteriormente. Deste modo, tem-se a forma matricial apresentada na equação [\(17\).](#page-26-3)

$$
\begin{cases}\n\dot{x}(t) = A(\mu) x(t) + Bu(t) \\
y(t) = Cx(t)\n\end{cases}
$$
\n(17)

onde  $A(\mu) = \frac{\partial f}{\partial x}\Big|_{x_0, u_0}$ ,  $B = \frac{\partial f}{\partial u}\Big|_{x_0, u_0}$ e  $C = \frac{\partial g}{\partial x}\Big|_{x_0, u_0}$ 

É importante salientar que na equação [\(17\),](#page-26-3) os vetores  $x, u \in y$  representam desvios com relação aos valores de equilíbrio da equação [\(16\)](#page-26-2) e  $A(\mu)$  será nomeado apenas de  $A$ .

<span id="page-26-3"></span>.

O próximo capítulo será apresentado o controlador para amortecimento do SEP, no caso deste trabalho um PSS, e seu equacionamento em malha fechada.

#### <span id="page-27-0"></span>**3 MODELAGEM DO PSS E REALIMENTAÇÃO EM MALHA FECHADA**

O equilíbrio do SEP é analisado em termos dos seus autovalores e autovetores associados. Os autovalores do sistema determinam o modo de oscilação do mesmo, sendo que estas oscilações podem ser mal amortecidas e até causar a instabilidade. Com isso os controladores PSS de SEP tem como finalidade amortecer tais oscilações que aparecem após uma pequena perturbação. (CASTOLDI, 2011)

Neste trabalho será abordado o controlador do tipo PSS, o qual amortece as oscilações locais do sistema, cuja modelagem é apresentada a seguir.

#### <span id="page-27-1"></span>3.1 MODELAGEM DO PSS

A estrutura simplificada do PSS1A, o qual será utilizado neste trabalho, pode ser observada, por diagrama de bloco, através da [Figura 8.](#page-27-2)

<span id="page-27-2"></span>Figura 8 - Estrutura do controlador PSS.

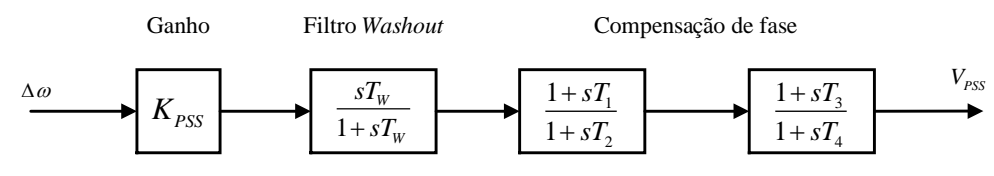

Fonte: Autoria Própria.

A partir da [Figura 8,](#page-27-2) tem-se que o primeiro bloco é o ganho de realimentação,  $K_{PSS}$ , o segundo um filtro do tipo *washout*, para evitar que o bloco atue em regime permanente, e por último os blocos de avanço/atraso de fase. (OLIVEIRA, 2006)

Assim, o autor propõe a compensação de fase em dois blocos, pois com esta configuração aumenta-se a faixa de compensação de fase para o polo menos amortecido do sistema em análise, cujo equacionamento pode ser visualizado abaixo.

A partir da [Figura 8,](#page-27-2) pode encontrar o modelo do PSS utilizado neste trabalho utilizando-se as equações [\(18\)](#page-27-3) a [\(20\)](#page-28-0) abaixo, onde  $u = \Delta \omega$  e  $V_{PSS} = y = x_3$ .

<span id="page-27-3"></span>
$$
x_1 = K_{PSS} \frac{sT_W}{1 + sT_W} u = x_1 + x_1 sT_W = K_{PSS} sT_W u \Rightarrow
$$
  

$$
\dot{x}_1 = -\frac{1}{T_W} x_1 + K_{PSS} \dot{u}
$$
\n(18)

$$
x_2 = \frac{1 + sT_1}{1 + sT_2} x_1 \Rightarrow x_2 + x_2 sT_2 = x_1 + sT_1 x_1 \Rightarrow
$$
  
\n
$$
\dot{x}_2 = -\frac{1}{T_2} x_2 + \frac{T_1}{T_2} \dot{x}_1 + \frac{1}{T_2} x_1 \Rightarrow
$$
  
\n
$$
\dot{x}_2 = -\frac{1}{T_2} x_2 - \frac{T_1}{T_2} \frac{1}{T_W} x_1 + \frac{1}{T_2} x_1 + \frac{T_1}{T_2} K_{PSS}
$$
\n(19)

$$
x_3 = \frac{1 + sT_3}{1 + sT_4} x_2 \Rightarrow x_3 + x_3 sT_4 = x_2 + sT_3 x_3 \Rightarrow
$$
  
\n
$$
\dot{x}_3 = -\frac{1}{T_4} x_3 + \frac{T_3}{T_4} \dot{x}_2 + \frac{1}{T_4} x_2 \Rightarrow
$$
  
\n
$$
\dot{x}_3 = -\frac{1}{T_4} x_3 - \frac{T_3}{T_4} \frac{1}{T_2} x_2 + \frac{1}{T_4} x_2 - \frac{T_3}{T_4} \frac{T_1}{T_2} \frac{1}{T_W} x_1 + \frac{T_3}{T_4} \frac{1}{T_2} x_2 + \frac{T_3}{T_4} \frac{T_1}{T_2} K_{PSS} \dot{u}
$$
\n(20)

De posse das equações acima e fazendo uma mudança de variável é possível simplificá-las, a fim de obter-se a matriz de estados do PSS em questão. Essas mudanças de variáveis são em função de

<span id="page-28-0"></span>
$$
\alpha = \frac{1}{T_W}, \beta = \frac{1}{T_2}, \gamma = \frac{T_1}{T_2}, \delta = \frac{1}{T_4}, \epsilon = \frac{T_3}{T_4}
$$

Com isso, organizando e rearranjando as variáveis, consegue-se montar a equação de estados do PSS1A utilizado neste trabalho, da forma apresentada na equação [\(21\),](#page-28-1) ou de forma matricial através da equação [\(22\).](#page-28-2)

<span id="page-28-2"></span><span id="page-28-1"></span>
$$
\begin{cases}\n\dot{X} = A_c X + B_c \dot{u} \\
y = C_c X\n\end{cases}
$$
\n(21)

$$
\begin{bmatrix} \dot{x}_1 \\ \dot{x}_2 \\ \dot{x}_3 \end{bmatrix} = \begin{bmatrix} -\alpha & 0 & 0 \\ -\gamma\alpha + \beta & -\beta & 0 \\ -\epsilon\gamma\alpha + \epsilon\beta & -\epsilon\beta + \delta & -\delta \end{bmatrix} \begin{bmatrix} x_1 \\ x_2 \\ x_3 \end{bmatrix} + \begin{bmatrix} K_{PSS} \\ \gamma K_{PSS} \\ \epsilon\gamma K_{PSS} \end{bmatrix} \dot{u}
$$
  

$$
y = \begin{bmatrix} 0 & 0 & 1 \end{bmatrix} \begin{bmatrix} x_1 \\ x_2 \\ x_3 \end{bmatrix}
$$
 (22)

<span id="page-29-0"></span>Para que seja possível adicionar o PSS ao sistema, deve-se fechar a malha de controle, integrando-se as equações do PSS às equações do sistema multimáquinas linearizado.

O sistema multimáquinas linearizado descrito em espaço de estados, dado pela equação [\(17\),](#page-26-3) é identificado como as equações [\(23\)](#page-29-1) e [\(24\).](#page-29-2)

$$
\dot{X} = AX + Bu \tag{23}
$$

<span id="page-29-2"></span><span id="page-29-1"></span>
$$
y = CX \tag{24}
$$

Já o controlador PSS, como visto anteriormente, é descrito em espaço de estados através da equação [\(21\).](#page-28-1) Modificando a nomenclatura das variáveis do controlador, chamando  $\dot{u}$  de  $\dot{y}$ ,  $y$  de  $u$  e  $X$  de  $X_c$ , identifica-se a equação [\(21\)](#page-28-1) como as equações [\(25\)](#page-29-3) e [\(26\),](#page-29-4) onde  $X_c$  é o vetor que reflete o comportamento das variáveis de estado do controlador.

$$
\dot{X}_c = A_c X_c + B_c \dot{y} \tag{25}
$$

<span id="page-29-4"></span><span id="page-29-3"></span>
$$
u = C_c X_c \tag{26}
$$

Assim, substituindo-se a equação [\(26\)](#page-29-4) na equação [\(23\)](#page-29-1) e a equação [\(24\)](#page-29-2) na equação [\(25\)](#page-29-3) obtém-se respectivamente, as equações [\(27\)](#page-29-5) e [\(28\).](#page-29-6)

<span id="page-29-6"></span><span id="page-29-5"></span>
$$
\dot{X} = AX + BC_c X_c \tag{27}
$$

$$
\dot{X}_c = A_c X_c + B_c C \dot{X}
$$
\n(28)

Ainda, substituindo a equação [\(27\)](#page-29-5) na equação [\(28\),](#page-29-6) obtém-se a equação [\(29\).](#page-30-0)

<span id="page-30-1"></span><span id="page-30-0"></span>
$$
\dot{X}_c = B_c CAX + (A_c + B_c CBC_c)X_c
$$
\n(29)

Por fim, utilizando-se a equações [\(27\)](#page-29-5) e a equação [\(29\),](#page-30-0) obtém-se o sistema em espaço de estados em malha fechada, descrito pela equação [\(30\).](#page-30-1)

$$
\tilde{X} = \tilde{A}\tilde{X} = \begin{bmatrix} \dot{X} \\ \dot{X}_c \end{bmatrix} = \begin{bmatrix} A & BC_c \\ B_cCA & A_c + B_cCBC_c \end{bmatrix} \begin{bmatrix} X \\ X_c \end{bmatrix}
$$
(30)

As matrizes  $A$ ,  $B$  e  $C$  estão relacionadas com um ponto de operação específico do sistema, através da linearização do modelo multimáquinas. Já as matrizes  $A_c,\,B_c$  e  $C_c$  são aquelas as quais devem ser determinadas pela técnica de controle, ou seja, são as matrizes dos parâmetros dos controladores.

Contudo, este trabalho visa a obtenção dos parâmetros do controlador PSS que integram as matrizes  $A_c$ ,  $B_c$  e  $C_c$ , através do AGMO. Os parâmetros devem ser determinados para apresentar um amortecimento mínimo para o problema de oscilação local do SEP, avaliando-se os autovalores da matriz de estados em malha fechada,  $\tilde{A}$ , obtida anteriormente.

#### <span id="page-31-0"></span>**4 INFLUÊNCIA DO AVR NA ESTABILIDADE DO SISTEMA**

O AVR desempenha um importante papel na estabilidade do SEP, sendo necessário sintonizar este componente. Neste capítulo será mostrado o porquê devese maximizar o ganho do AVR e, consequentemente, porque o problema de sintonia automática e coordenada de AVR-PSS é um problema multiobjetivo, considerando que um objetivo é a maximização do amortecimento do SEP e o outro é a maximização do ganho do AVR.

#### <span id="page-31-1"></span>4.1 GANHO DO AVR E ERRO EM REGIME

A primeira perspectiva a ser analisada para entender porque o aumento do ganho do AVR é importante, deve-se, primeiramente, analisar o erro estacionário de um sistema em malha fechada. Então, para que isso seja possível, considere a [Figura](#page-31-2)  [9](#page-31-2) e adota-se os procedimentos abordados em Dorf e Bishop (2011), Ogata (2010) e Nise (2010).

<span id="page-31-2"></span>Figura 9 - Diagrama de blocos de um sistema em malha fechada.

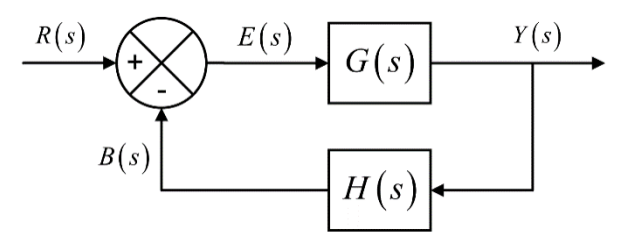

Fonte: Autoria Própria.

A partir da [Figura 9,](#page-31-2) pode-se constatar que a saída do sistema é definida pela equação [\(31\)](#page-31-3) e, por sua vez, o sinal de realimentação do mesmo é dado pela equação [\(32\)](#page-31-4) e, por fim, o erro é dado através da equação [\(33\).](#page-32-0)

<span id="page-31-3"></span>
$$
Y(s) = E(s) G(s)
$$
 (31)

<span id="page-31-4"></span>
$$
B(s) = H(s) Y(s)
$$
\n(32)

<span id="page-32-0"></span>
$$
E(s) = R(s) - B(s) \tag{33}
$$

Substituindo a equação [\(31\)](#page-31-3) na equação [\(32\)](#page-31-4) e depois na equação [\(33\),](#page-32-0) com algumas manipulações matemáticas e considerando que a realimentação é unitária, ou seja,  $H(s) = 1$ , obtém-se a equação [\(34\).](#page-32-1)

<span id="page-32-1"></span>
$$
E(s) = \frac{1}{1 + G(s)} R(s)
$$
\n(34)

Para encontrar o erro em regime permanente de um sistema, pode-se utilizar o teorema do valor final, o qual, matematicamente é apresentado na equação [\(35\).](#page-32-2) (DORF; BISHOP, 2011), (OGATA, 2010), (NISE, 2010)

<span id="page-32-2"></span>
$$
e_{\infty} = \lim_{t \to \infty} e(t) = \lim_{s \to 0} sE(s)
$$
 (35)

Assim, considerando uma entrada degrau unitário, ou seja,  $R(s) = \frac{1}{s}$  $\frac{1}{s}$ , tem-se que o erro em regime permanente é dado pela equação [\(36\).](#page-32-3)

$$
e_{\infty} = \lim_{s \to 0} s \frac{1}{1 + G(s)} \frac{1}{s} = \lim_{s \to 0} \frac{1}{1 + G(s)}
$$
(36)

Para finalizar, tem-se que

<span id="page-32-4"></span><span id="page-32-3"></span>
$$
G(s) = \frac{K_{AVR}}{1 + sT_{AVR}}
$$

e, então, o erro em regime permanente introduzido pelo AVR  $ST1A$  em malha fechada, o qual pode ser visualizado na [Figura 10,](#page-33-1) é dado pela equação [\(37\).](#page-32-4)

$$
e_{\infty} = \lim_{s \to 0} s \frac{1}{1 + \frac{K_{AVR}}{1 + sT_{AVR}}} = \frac{1}{1 + K_{AVR}}
$$
(37)

<span id="page-33-1"></span>Figura 10 - AVR ST1A em malha fechada com realimentação unitária.

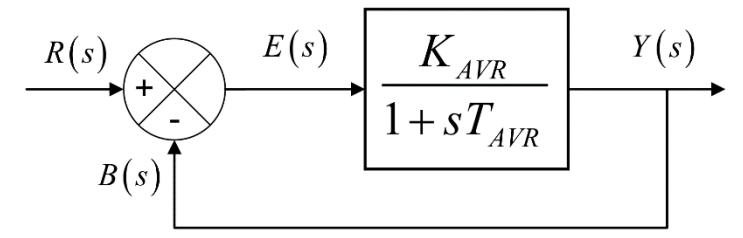

Fonte: Autoria Própria.

Por fim, pode-se concluir que, para uma entrada a degrau unitário, quanto maior for o ganho do AVR,  $K_{AVR}$ , menor será o erro em regime permanente da tensão da barra terminal da máquina, ou seja, melhor a regulação de tensão em relação à tensão de referência.

Então deseja-se aumentar o ganho do AVR para que erro em regime da tensão da barra terminal diminua. Porém, não se deve aumentar indefinidamente o ganho do AVR, pois este pode instabilizar o sistema segundo análises que serão realizadas a seguir.

#### <span id="page-33-0"></span>4.2 GANHO DO AVR E INSTABILIDADE DO SISTEMA

No SEP, a variação no torque elétrico de um gerador síncrono após uma perturbação pode ser decomposta em duas componentes como demonstrado na equação [\(38\).](#page-33-2)

<span id="page-33-2"></span>
$$
\Delta T_e \equiv K_S \Delta \delta + K_D \Delta \omega = \Delta T_{\rm e_S} + \Delta T_{\rm e_D} \tag{38}
$$

A componente  $\Delta T_{\rm e_S}$  indica a variação do torque que está em fase com a variação do ângulo do rotor  $\Delta \delta$  e é referida como a componente de torque sincronizante. Agora, a componente  $\Delta T_{\rm e_{D}}$  está em fase com a variação de velocidade do rotor Δω, e é chamada de torque de amortecimento. (KUNDUR et al., 2004), (FERREIRA, 2013)

A estabilidade do sistema é alcançada quando ambos os torques descritos no parágrafo anterior estão presentes em cada um dos geradores conectados no sistema elétrico.

A influência do AVR em amortecer oscilações do sistema depende da condição de operação do sistema e da impedância externa equivalente  $Z = Z_1 / / Z_2$ do modelo apresentado na [Figura 11.](#page-34-0)

<span id="page-34-0"></span>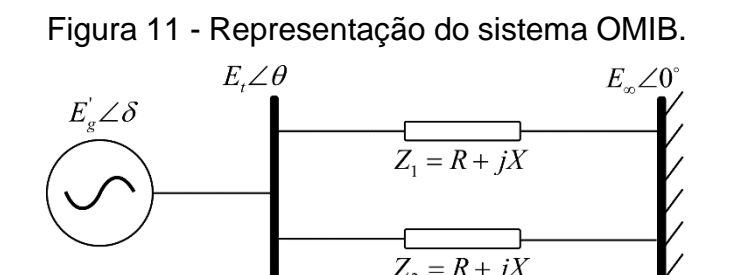

Fonte: Autoria Própria.

Para baixos valores impedância e de carregamento do gerador, o efeito do AVR é de introduzir um torque sincronizante negativo e uma componente de torque de amortecimento positiva, sendo que a resultante de torque sincronizante é significativamente maior que zero devido a outros componentes da malha de controle. (FERREIRA, 2013)

De forma oposta, para altos valores impedância e de carregamento do gerador, o AVR passa a introduzir um torque sincronizante positivo, enquanto a componente de torque de amortecimento gerada passa a ser negativa, contribuindo para um baixo amortecimento das oscilações. Na prática, esta situação é comumente encontrada. (FERREIRA, 2013)

Considerando estes fatos, o alto ganho do AVR promove um aumento significativo do torque sincronizante, porém faz com que o torque de amortecimento diminua, sendo a principal causa de instabilidade oscilatória do SEP. (DEMELLO; CONCORDIA, 1969), (FERREIRA, 2013)

Agora considere a [Figura 12,](#page-35-0) na qual está representado os polos do sistema OMIB, da [Figura 11,](#page-34-0) com seu AVR e PSS instalados e sintonizados para manter o sistema estável, com um ganho do AVR de  $K_{AVR}$  = 250.

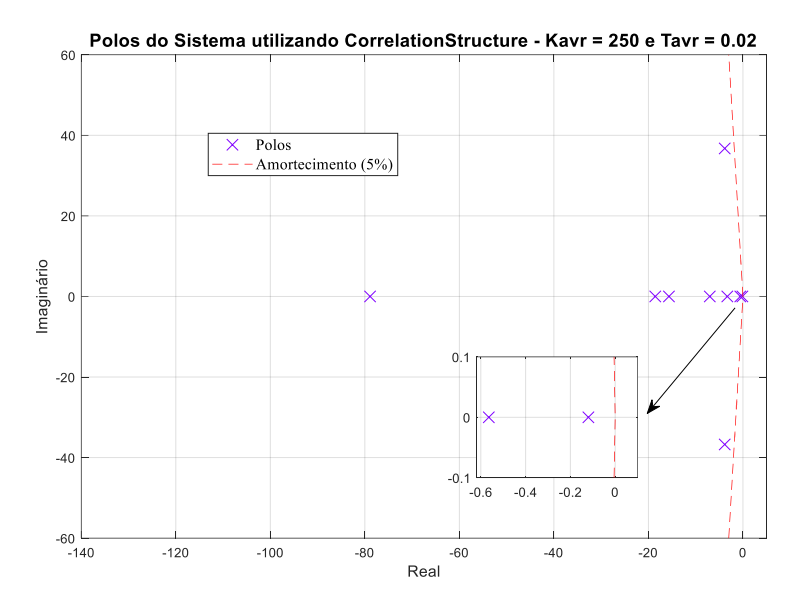

<span id="page-35-0"></span>Figura 12 - Polos do sistema OMIB com AVR e PSS sintonizados.

Para comprovar que o aumento indefinido do ganho do AVR instabiliza o sistema, testes foram realizados com o mesmo sistema OMIB, que gerou os polos apresentados na [Figura 12.](#page-35-0) Variando-se apenas o ganho do seu AVR, conforme mostrado na legenda da [Figura 13,](#page-35-1) é possível verificar o comportamento dos polos do sistema.

<span id="page-35-1"></span>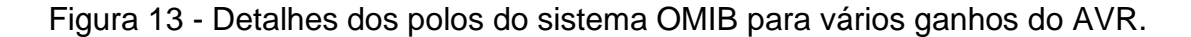

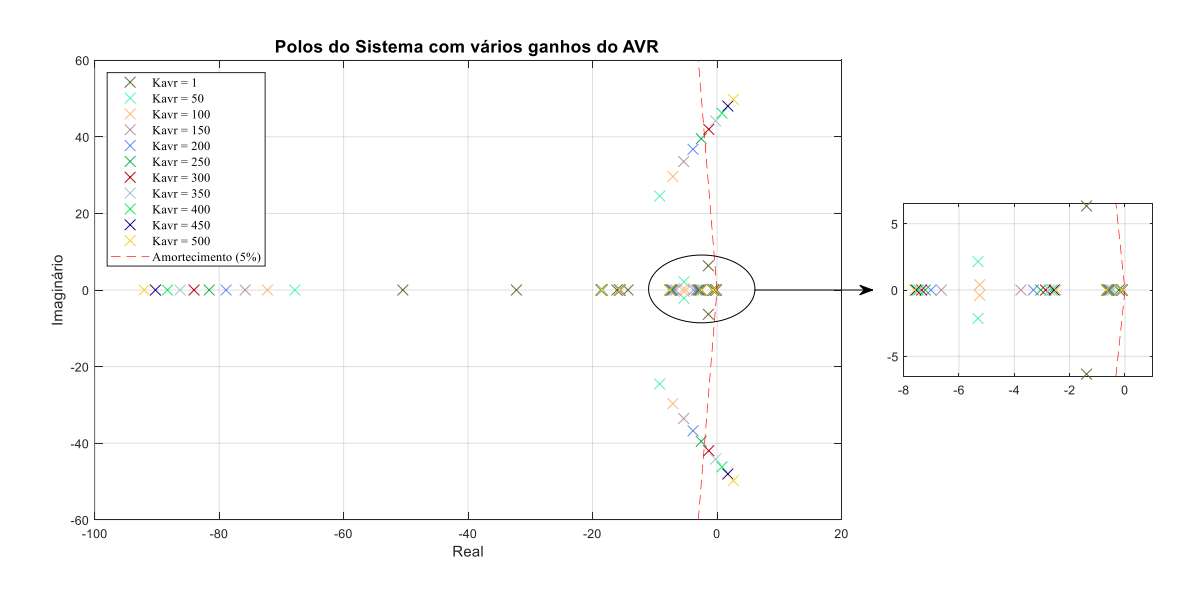

Fonte: Autoria Própria.

Fonte: Autoria Própria.
A partir da análise visual da [Figura 13,](#page-35-0) percebe-se que, com o aumento gradativo do ganho do AVR da máquina do sistema, alguns dos polos do sistema cruzam o eixo das ordenadas, ou seja, se deslocam para o semi-plano direito do plano complexo, indicando que o sistema se instabiliza.

Para uma melhor visualização da situação exposta no parágrafo anterior, a [Figura 14,](#page-36-0) mostra apenas os polos mecânicos do sistema e como eles progridem para o semi-plano direito do plano complexo, de acordo com o ganho definido para o AVR. Pode-se, desta forma, verificar qual o ganho limite para que o sistema não se instabilize ou, até mesmo, o ganho limite para alcançar o amortecimento mínimo de 5%.

> <span id="page-36-0"></span>Figura 14 - Polos eletromecânicos do sistema OMIB para vários ganhos do AVR.

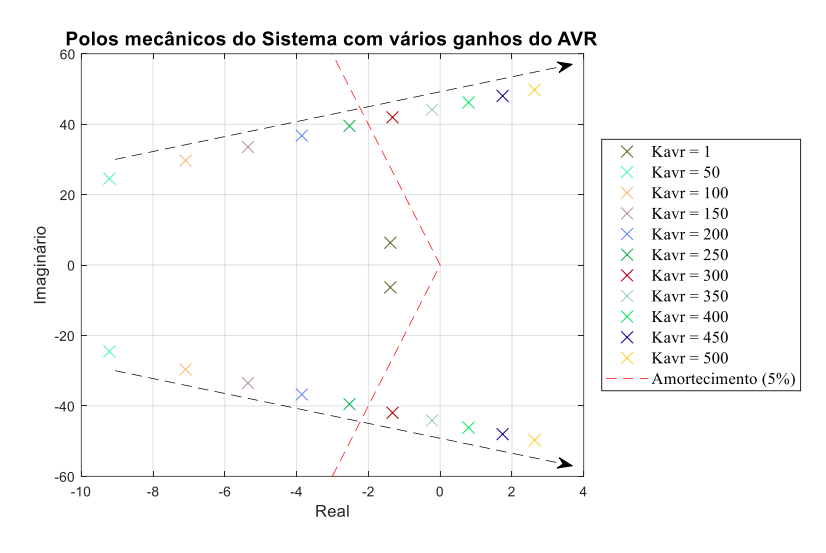

Fonte: Autoria Própria.

A partir da análise do gráfico da [Figura 14,](#page-36-0) percebe-se que um ganho do AVR de aproximadamente  $K_{AVR}$  = 265 diminui o amortecimento do sistema para um valor menor que o mínimo de 5% e, conforme aumenta-se o  $K_{AVR}$  até atingir um  $K_{AVR}$  = 360 o sistema se instabiliza.

Com as análises gráficas realizadas nos parágrafos anteriores percebe-se que o aumento do ganho do AVR diminui o amortecimento do sistema, podendo levalo a instabilidade. Este fato é evidenciado pela influência do AVR e do PSS nos torques sincronizante e de amortecimento da máquina em questão, descritos anteriormente.

O aumento do ganho do AVR provoca um aumento significativo no torque sincronizante do sistema, contudo, este aumento diminui o torque de amortecimento, o que causa um aumento nas oscilações do sistema e, consequentemente, leva o sistema a instabilidade oscilatória.

Com o torque de amortecimento pequeno, é necessário introduzir o PSS para aumenta-lo, a fim de evitar que aconteça a instabilidade oscilatória. Porém, o PSS diminui o torque sincronizante do sistema, entretanto esta diminuição é menor que o aumento do torque sincronizante introduzido pelo ganho do AVR. Isso gera um saldo positivo de torque sincronizante, em virtude do AVR, e uma saldo positivo de torque de amortecimento, introduzido pelo PSS, resultando na estabilidade do sistema.

Todavia, é importante salientar que, para que aconteça os saldos positivos dos torques citados no parágrafo anterior, é necessário que se faça uma boa sintonia dos parâmetros tanto do AVR como do PSS.

Dessa forma, é possível entender porque deve-se tratar o problema da sintonia automática e coordenada de controladores (AVR-PSS) do SEP como um problema multiobjetivo.

Então, deve-se maximizar o amortecimento do sistema com a sintonia do PSS e diminuir o erro da tensão da barra terminal do gerador com a maximização o ganho do AVR. Porém, não deve-se aumentar de forma indefinida o ganho do AVR para não gerar instabilidade em consequência da diminuição do amortecimento do sistema.

No próximo capítulo serão apresentados os fundamentos sobre os algoritmos genéticos e sua variante para tratar de problemas multiobjetivos.

### **5 ALGORITMOS GENÉRICOS**

Um problema de otimização tem como objetivo minimizar ou maximizar uma determinada função, encontrando assim um conjunto de soluções factíveis para tal. Desta forma, neste capítulo será apresentada a definição básica de um AG, os mecanismos envolvidos na sua concepção, sobre a definição de uma otimização multiobjetivo e, por fim, o algoritmo genético multiobjetivo utilizado neste trabalho.

# 5.1 FUNDAMENTOS DE ALGORITMOS GENÉTICOS

Os algoritmos genéticos são métodos de otimização, através de buscas probabilísticas, baseados nos princípios da evolução biológica da Teoria de Darwin. Assim como o processo biológico, o AG apresenta aspectos relacionados com a evolução, que são chamados de operadores genéticos, os quais são a seleção, a recombinação (*crossover*) e a mutação. (DEB, 2010), (MANSOUR, 2009)

O AG é composto por populações de indivíduos, conceitos de variabilidade e hereditariedade. Cada indivíduo possui um *Fitness*, que reflete a habilidade deste sobreviver ou se reproduzir. (MANSOUR, 2009), (LIMA, 2009)

Para que seja possível a compreensão do funcionamento de um AG, é necessário conhecer as terminologias associadas a este algoritmo. Desta forma, um cromossomo é a estrutura que codifica como os indivíduos são construídos. Os cromossomos são codificados em um conjunto de genes e os diferentes valores de um gene são os alelos. Por fim, a posição de um gene dentro de um cromossomo é denominada locus. (CASTOLDI, 2011), (MANSOUR, 2009)

O *fitness* é um número real positivo que mede o quão bom, ou o quão adequado, é aquele indivíduo para a solução do problema em questão. (CASTOLDI, 2011), (MANSOUR, 2009)

O AG trabalha com um ou mais cromossomos, a fim de gerar um conjunto de soluções (população), que são chamados de descendentes. Para que seja possível gerar novas populações, os operadores genéticos são aplicados aos cromossomos pais. Os pais são aqueles indivíduos selecionados, para que aconteça a recombinação e, depois, a mutação é aplicada a um simples cromossomo para aumentar a diversidade genética da população.

A cada nova população gerada tem-se uma nova geração e, a cada nova geração criada, todos os passos descritos no parágrafo anterior são repetidos.

O operador seleção, tem como princípio básico que os indivíduos mais fortes, aptos e adaptados sobrevivem. Este operador duplica os bons indivíduos e elimina os ruins, além de manter o tamanho da população constante. Existem vários métodos de seleção, entre elas a seleção por torneio, seleção por classificação, etc. (DEB, 2010), (MANSOUR, 2009)

Já o operador recombinação bio-inspirado compreende na transferência de material genético dos pais para os filhos, ou seja, genes de cromossomos diferentes são trocados para formar uma nova população com maior variabilidade genética. Um exemplo de recombinação (cruzamento ou crossover) proposto pelo autor, pode ser observado na [Figura 15.](#page-39-0) (MANSOUR, 2009), (LIMA, 2009)

<span id="page-39-0"></span>Figura 15 - Exemplo da aplicação da recombinação.

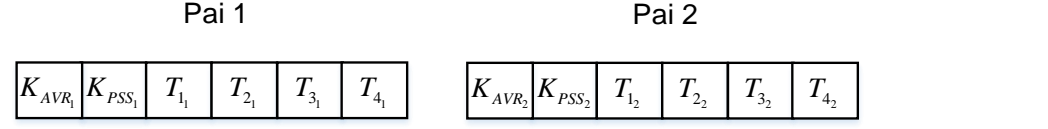

Filho 1 = Pai 1 + rand\*flag\*(Pai 1 – Pai 2)

Filho  $2 =$  Pai  $2 -$  rand\*flag\*(Pai  $1 -$  Pai  $2$ )

Fonte: Autoria Própria.

Da equação de cruzamento que gera os filhos, apresentada na [Figura 15,](#page-39-0) temse que flag é uma variável que indica quais os genes serão cruzados, segundo a taxa de cruzamento, e rand é um fator aleatório adicionado no cruzamento.

Por fim, o último operador, a mutação bio-inspirado, é a modificação aleatória do material genético dos indivíduos, que pode introduzir características que não dependem da população original. Isso pode aumentar a diversidades da população ou comprometê-la. A mutação proposta pelo autor é exemplificada na [Figura 16.](#page-40-0) (MANSOUR, 2009), (LIMA, 2009)

<span id="page-40-0"></span>Figura 16 - Exemplo da aplicação da recombinação.

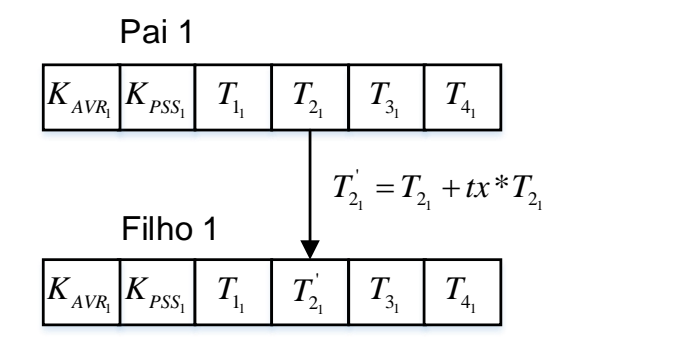

Fonte: Autoria Própria.

Da [Figura 16](#page-40-0) é possível observar a aplicação do fator de mutação a um gene escolhido segundo a taxa de mutação, onde tx é um valor aleatório adicionado ao gene escolhido.

A partir dos conceitos enunciados acima, pode-se agora entender como é o funcionamento de um AG através do fluxograma apresentado na [Figura 17.](#page-40-1)

> <span id="page-40-1"></span>Figura 17 - Fluxograma do princípio de funcionamento do AG.

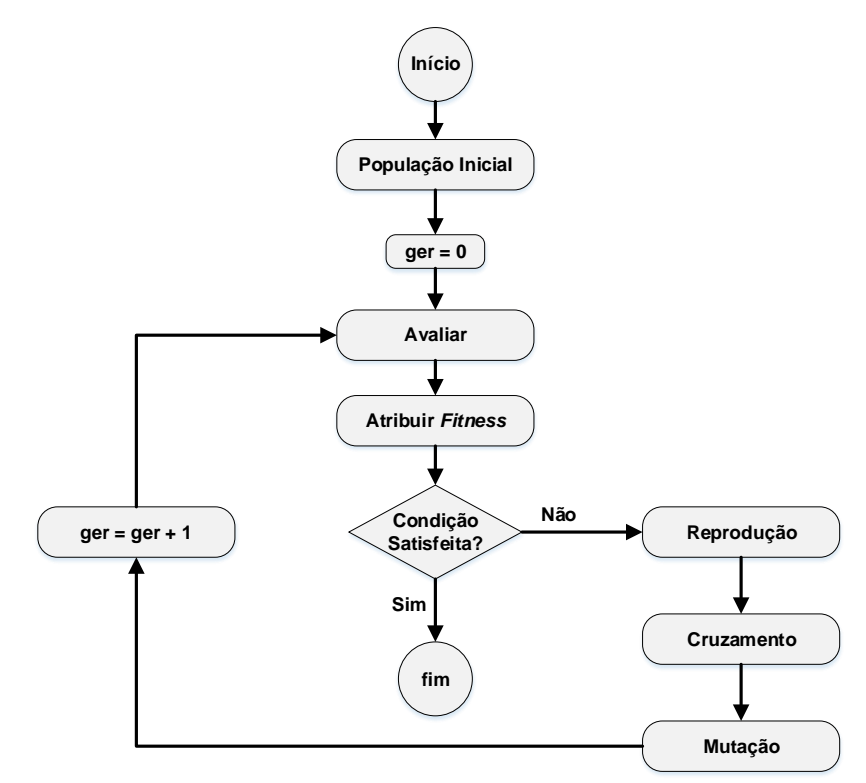

Fonte: Adaptado de Deb (2010).

A partir do fluxograma apresentado na [Figura 17,](#page-40-1) percebe-se que uma população inicial é gerada, avalia-se e atribui-se um *fitness* para cada indivíduo dessa população. Após isso, avalia-se o critério de parada e, se este não for satisfeito, aplicam-se os operadores genéticos gerando uma nova população. Esta nova população é avaliada e atribuído um *fitness* aos seus indivíduos e, se a condição de parada não for satisfeita inicia-se o processo novamente. Caso contrário, finaliza-se a execução do algoritmo

# 5.2 ALGORITMOS GENÉTICOS MULTIOBJETIVOS

 $\overline{\mathcal{L}}$  $\mathsf{I}$  $\mathbf{I}$ 

 $\mathbf{I}$  $\overline{1}$ 

O conceito básico de uma otimização multiobjetivo (OMO) é a otimização de um conjunto de funções objetivo (maximizar ou minimizar), respeitando restrições e limitações das variáveis do problema para que a solução seja factível. A formulação de uma OMO pode ser observada na equação [\(39\).](#page-41-0) (MANSOUR, 2009), (SANCHES, 2013)

<span id="page-41-0"></span>
$$
Maximizar / Minimizar \t fm(x), \t m = 1, 2, ..., Nobj; \nsujeito a \t gj(x) \le 0, \t j = 1, 2, ..., Ndes; \t hk(x) = 0, \t k = 1, 2, ..., Nigu; \t xiinf \le xi \le xisup, \t i = 1, 2, ..., Nvar; \t(39)
$$

Da equação [\(39\),](#page-41-0) tem-se que x é o vetor de  $N_{var}$  variáveis de decisão, também denominada de solução, onde  $x = (x_1 \quad x_2 \quad ... \quad x_{N_{var}})^T$ . Os valores  $x_i^{inf}$  e  $x_i^{sup}$ representam os limites inferior e superior da variável  $x_i$ , respectivamente. Esses limites definem o espaço de variáveis de decisão ou espaço de decisão  $S_{dec}$ . As  $N_{des}$ desigualdades  $g_j$  e as  $N_{igu}$  igualdades  $h_k$  são chamadas de função de restrição. Uma solução x factível satisfaz as  $N_{iau} + N_{des}$  funções de restrição e os  $2N_{var}$  limites. Caso contrário, a solução não será factível. O conjunto de todas as soluções factíveis formam a região factível ou espaço de busca  $S_{fac}$ . (MANSOUR, 2009), (SANCHES, 2013)

Cada função  $f_m(x)$  pode ser maximizado ou minimizada, porém para se trabalhar com algoritmos de otimização deve-se converter todas as funções para apenas um tipo de otimização (maximizar ou minimizar). O vetor de funções objetivos  $f(x)$ , compostos de todas as funções objetivos,  $f(x) = (f_1(x) \quad f_2(x) \quad ... \quad f_{N_{var}}(x))^T$ compõe o espaço chamado de espaço de objetivos  $S_{obj}$ , sendo este multidimensional. Assim, para cada solução x, no espaço de decisão, existe uma  $f(x)$  em  $S_{obj}$ . (MANSOUR, 2009), (SANCHES, 2013)

De maneira geral as funções objetivo são conflitantes entre si, de modo que não é possível melhorar  $f_1$  sem piorar  $f_2$ . Então, para avaliar duas soluções factíveis, utiliza-se o conceito de dominância de Pareto, que analise se a solução  $x_1$  domina a solução  $x_2$ . Essa dominância é válida se a solução  $x_1$  não é pior que  $x_2$  em todos os objetivos e é melhor que  $x_2$  em pelo menos um objetivo. (MANSOUR, 2009), (SANCHES, 2013)

Desta forma, existe um conjunto ótimo de solução não dominadas que é chamado de conjunto Pareto-ótimo, onde a fronteira de Pareto é o conjunto dos valores das funções objetivos das soluções do conjunto Pareto-ótimo. (MANSOUR, 2009), (SANCHES, 2013)

Na próxima seção será apresentado o AGMO que será utilizado neste trabalho, denominado NSGA-II, proposto por Deb et al. (2002).

### 5.3 NSGA-II: ELITIST NON-DOMINATED SORTING GENETIC ALGORITHM

O *Non-Dominated Sorting Genetic Algorithm* (NSGA-II), proposto por Deb et al. (2002) é uma versão aprimorado do algoritmo NSGA, proposto em Srinivas e Deb (1994). Este algoritmo, NSGA-II, utiliza um procedimento de ordenação rápida por não dominância, uma preservação elitista e um operador de nicho sem parâmetro, chamado de distância de multidão. Os processos e operadores utilizados no NSGA-II são descritos nas próximas seções.

### 5.3.1 Ordenação rápida por não dominância

O NSGA-II baseia-se no procedimento de ordenar as  $N$  soluções de uma população M, em diversas fronteiras ( $\mathcal{F}_1, \mathcal{F}_2, ..., \mathcal{F}_k$ ), cada uma com diferente nível de dominância, que é a ordenação por não dominância. Para isso, cada solução é comparada com todas as outras soluções com a finalidade de encontrar as soluções não dominadas para formar as fronteiras. Deste modo, a primeira fronteira,  $\mathcal{F}_1$ , contém as soluções não dominadas, a fronteira  $F_2$  contém aqueles dominados apenas pelas soluções da  $F_1$  e assim por diante, como pode ser visualizado na [Figura 18.](#page-43-0) (DEB et al., 2002), (SANCHES, 2013)

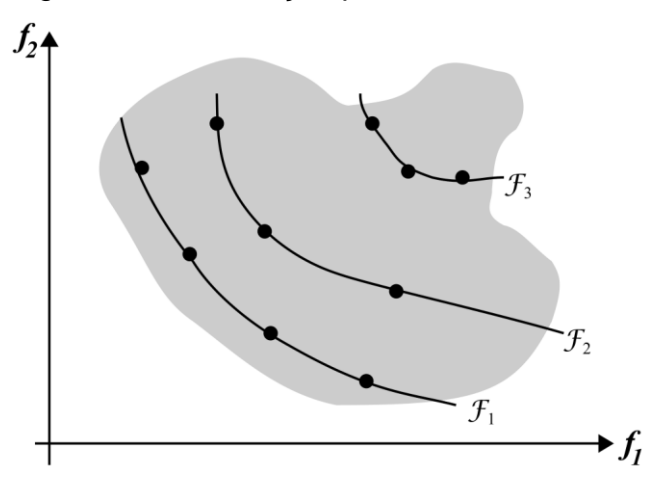

<span id="page-43-0"></span>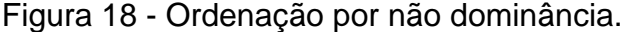

De forma generalizada, para encontrar os indivíduos da fronteira  $\mathcal{F}_k$ , descartam-se temporariamente os indivíduos das fronteiras já definidas,  $M - (\mathcal{F}_1 \cup$  $\mathcal{F}_2$  ∪ ... ∪  $\mathcal{F}_{k-1}$ ), e o processo de ordenação por dominância, descrito acima, é repetido. (DEB et al., 2002)

Para realizar a ordenação por não dominância, para cada solução i de um conjunto de soluções  $M$ , devem ser calculados 2 índices, os quais são descritos abaixo: (MANSOUR, 2009)

- $\bullet$  and<sub>i</sub>, o número de soluções que dominam a solução *i*;
- $\bullet$   $U_i$ , o conjunto de soluções que são dominadas pela solução i.

A partir dos índices acima, tem-se que todas as soluções da primeira fronteira  $\mathcal{F}_1$  não dominada terão seus contadores de dominação zero,  $nd_i = 0$ . Agora, para cada solução i com  $nd_i = 0$ , visita-se cada solução j do seu conjunto  $U_i$  e reduz-se seu contador,  $nd_j$ , de 1 unidade. Se para qualquer indivíduo j seu contador de dominação,  $nd_j$ , torna-se zero, coloca-se este indivíduo em uma lista separada  $Temp.$ Os indivíduos desta lista  $Temp$  pertencem a fronteira  $F<sub>2</sub>$  de não dominância. Este

Fonte: Adaptado de Deb (2010).

procedimento acima é repetido até que todos os contadores de dominação tornam-se zero, assim todas as fronteiras foram identificadas. A [Figura 18,](#page-43-0) apresentada acima, ilustras as fronteiras para às soluções que minimizam as funções objetivos  $f_1$  e  $f_2$ . (DEB et al., 2002), (SANCHES, 2013)

O procedimento descrito no parágrafo anterior também pode ser descrito de forma algorítmica com o auxílio do [Algoritmo 1.](#page-44-0)

<span id="page-44-0"></span>Algoritmo 1: Ordenação por dominância. 1: **for** solução  $i \in M$  **do**  $\infty$  Percorre todas as soluções da população. 2:  $nd_i \leftarrow 0$  % Número de soluções que dominam a solução *i* recebe zero. 3:  $U_i \leftarrow \emptyset$  % Conjunto de soluções dominadas pela solução *i* recebe vazio. 4: **for** solução  $j \neq i$  e  $j \in M$  do % Identifica e conta soluções dominadas e dominantes. 5: **if**  ≺ **then** % Verifica se a solução domina a solução . O operador ≺ será apresentado na próxima seção. 6:  $U_i \leftarrow U_i \cup \{j\}$  % Adiciona a solução *j* no conjunto de soluções dominadas pela solução  $i$ . 7: **end if** 8: **if**  $j \lt i$  **then** % Verifica se a solução  $j$  domina a solução  $i$ . 9:  $nd_i \leftarrow nd_i + 1$  % Incrementa a contagem de soluções que dominam a solução i. 10: **end if** 11: **end for** 12: **if**  $nd_i = 0$  then % Verifica se o número de solução que dominam a solução *i* é igual a zero. 13:  $\mathcal{F}_1 \leftarrow \mathcal{F}_1 \cup \{i\}$  % Adiciona a solução *i* para o conjunto de soluções da primeira fronteira de Pareto. 14: **end if** 15: **end fo**r 16:  $k \leftarrow 1$  % Variável k recebe o valor 1. 17: **while**  $\mathcal{F}_k \neq \emptyset$  **do** % Enquanto existir uma fronteira executa os comandos abaixo. 18:  $Temp \leftarrow \emptyset$  % Variável Temp recebe um conjunto vazio. 19: **for** solução  $i \in \mathcal{F}_k$  **do** % Percorre todas as soluções da fronteira  $\mathcal{F}_k$ . 20: **for** solução  $i$  ∈  $U_i$  **do** % Percorre toda as soluções do conjunto de soluções dominadas pela solução  $i$ .

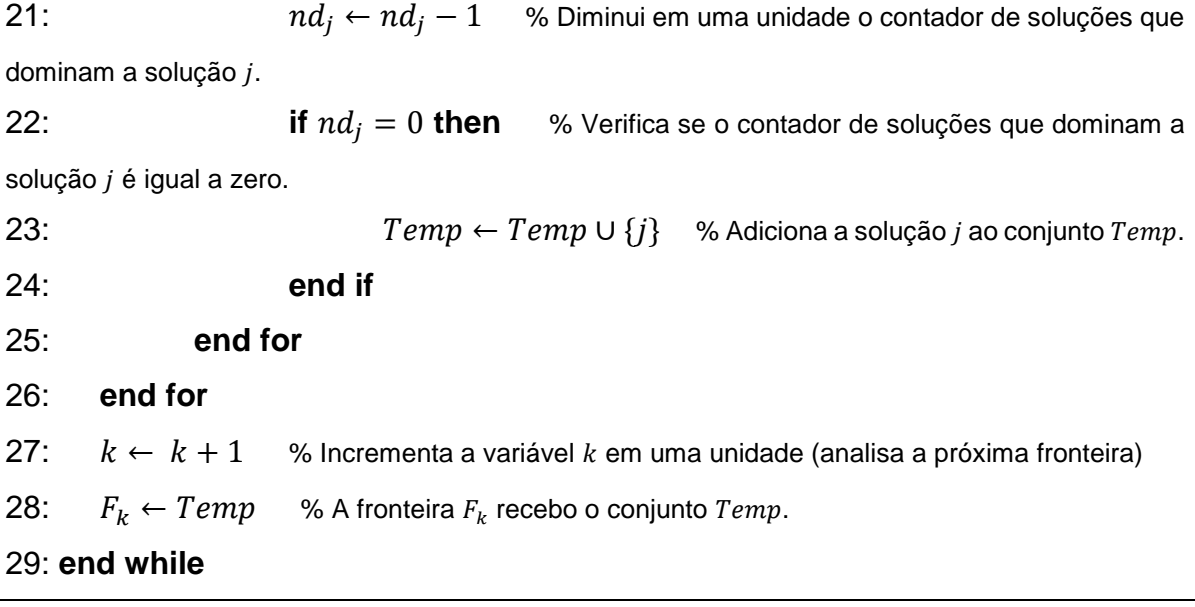

### 5.3.2 Operador seleção por torneio de multidão

Para uma boa convergência para o conjunto ótimo de Pareto, é desejado que um AGMO mantenha uma boa distribuição das soluções em suas fronteiras, utilizando-se um processo de seleção por torneio. Este processo é guiado pelo operador de comparação de multidão (do inglês, *crowded-comparison operator*) (≺), o qual utiliza-se de uma estimativa da densidade de soluções ao redor da solução  $i$ para as comparações. (DEB et al., 2002)

Para se obter essa estimativa da densidade, calcula-se a distância média entre duas soluções de cada lado da solução  $i$  ao longo de cada um de seus objetivos. Essa distância  $d_i$ , chamada de distância de multidão, é uma estimativa do perímetro do cuboide formado utilizando os vizinhos mais próximos como vértices, como mostrado na [Figura 19.](#page-46-0) (DEB et al., 2002), (SANCHES, 2013)

<span id="page-46-0"></span>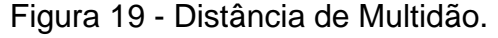

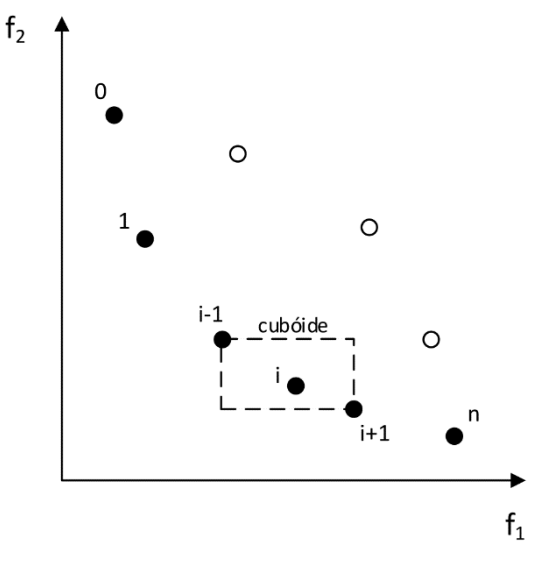

Fonte: Adaptado de Deb et al. (2002)

O cálculo da distância de multidão requer a ordenação da população de acordo com cada valor da função objetivo em ordem crescente de magnitude. Depois, para cada função objetivo, as soluções de fronteira (com os maiores e menores valores) são atribuídos valores infinitos de distância. Todas as outras soluções intermediárias são atribuídas com o valor de distância resultante da diferença absoluta normalizada dos valores da função objetivo de duas soluções adjacentes. Este cálculo é realizado com todos os objetivos e o valor da distância de multidão global é calculado como a soma dos valores individuais das distâncias correspondentes de cada objetivo. Este procedimento pode ser acompanhado através do [Algoritmo 2.](#page-46-1) (DEB et al., 2002)

<span id="page-46-1"></span>Algoritmo 2: Cálculo da distância de multidão.

1: **for** solução  $n \leftarrow 1, 2, ..., M$  **do** % Percorre todas as soluções da população.

2:  $d_n \leftarrow 0$  % Atribui zero as distâncias de multidão de todos os indivíduos da população.

3: **end for**

4: **for** solução  $m \leftarrow 1, 2, ..., N_{ohi}$  **do** % Percorre todos os objetivos.

5: Classificar *M* por  $f_m$ , em ordem decrescente % Classificar os indivíduos da população em função do objetivo  $m$  de maneira decrescente.

6:  $d_i \leftarrow d_m \leftarrow \infty$  % Atribui um valor infinito de distância de multidão para o primeiro e último indivíduo da população decrescentemente ordenada em função do objetivo  $m$ .

7: **for**  $n \leftarrow 2, ..., (M-1)$  **do** % Percorre do segundo até o penúltimo indivíduo da população  $M$  ordenada de forma decrescente segundo o objetivo  $m$ .

8: Classificar *M* por  $f_m$ , em ordem decrescente % Classificar os indivíduos da população em função do objetivo  $m$  de maneira decrescente.

9:  $d_n \leftarrow d_n + \frac{f_m(n+1) - f_m(n-1)}{f_{max-f_{min}}}$  $f_m^{max} - f_m^m$ % Calcula a distância de multidão da solução  $n$ ,

onde a distância é dada pela distância atual adicionada da diferença absoluta entre os valores da função objetivo  $m$  das soluções adjacentes à solução  $n$ .

### 10: **end for**

### 11: **end for**

Então, a partir da distância de multidão pode-se descrever o operador de comparação de multidão (≺), que guia o processo de seleção para a fronteira de Pareto. Assume-se que cada indivíduo  $i$  da população é determinado por dois atributos: (DEB et al., 2002), (SANCHES, 2013)

- $i_{rank}$ : *rank* de não dominância, fronteira  $\mathcal{F}_k$  na qual a solução *i* pertence;
- $\bullet$   $\quad$   $d_i$ : valor da distância de multidão da solução  $i.$

Com base nesses dois atributos pode-se definir o operador seleção por comparação de multidão, onde duas soluções são comparadas e, uma solução  $i$ ganha de uma solução *j*,  $i \lt j$  (lê-se i domina *j*), para gerar descendentes na nova população, se uma das condições abaixo for satisfeita: (DEB, 2010), (MANSOUR, 2009)

- Se a solução *i* tem melhor *rank*, ou seja,  $i_{rank} < j_{rank}$ ;
- Se elas têm o mesmo *rank*, mas a solução *i* tem melhor (maior) distância de multidão que a solução  $j$ , ou seja,  $i_{rank}=j_{rank}$  e  $d_{i_{\,}}$ >  $d_{i_{j}}$ .

Isso é, com duas soluções com diferentes *ranks* de dominância, prefere-se a solução com o menor (melhor) *rank*. Caso contrário, se ambas as soluções pertencerem a mesma fronteira, então prefere-se a solução que está localizada em uma região menos cheia, ou seja, com um maior valor de distância de multidão. (DEB et al., 2002)

#### 5.3.3 Loop principal

Inicialmente, uma população pai aleatória,  $P_t$ , de tamanho  $N$  é criada e ordenada baseada na dominância. Então, aplica-se a seleção por meio da comparação de multidão, a recombinação e mutação para criar uma população descendente  $Q_t$  de tamanho N.

Assim, uma população combinada  $R_t = P_t \cup Q_t$  é formada, cujo tamanho é  $2N$ . Depois, a população  $R_t$  é ordenada de acordo com a não dominância, obtendose as várias fronteiras e, uma vez que todos os membros  $P_t$  e  $Q_t$  estão inclusos em  $R_t$ , o elitismo é garantido.

Agora, deve-se reduzir a população  $R_t$ , de tamanho 2 $N$ , para formar uma nova população  $P_{t+1}$  de tamanho N. Se o tamanho de  $\mathcal{F}_1$  é menor que N, escolhe-se todos os membros desta fronteira para a nova população  $P_{t+1}$ . Os membros restantes são escolhidos das fronteiras não dominadas subsequentes na ordem de seus  $i_{rank}$  e  $d_i$ . Dessa forma, as soluções do conjunto  $\mathcal{F}_2$  são as próximas a serem escolhidas, seguidas pelas soluções do conjunto  $\mathcal{F}_3$  e assim por diante.

O procedimento do NSGA-II também é mostrado na [Figura 20.](#page-48-0) A nova população  $P_{t+1}$ , de tamanho N, é agora utilizada para a seleção, mutação e cruzamento para criar a população  $Q_{t+1}$  de tamanho N, e o processo descrito nos parágrafos anteriores é repetido.

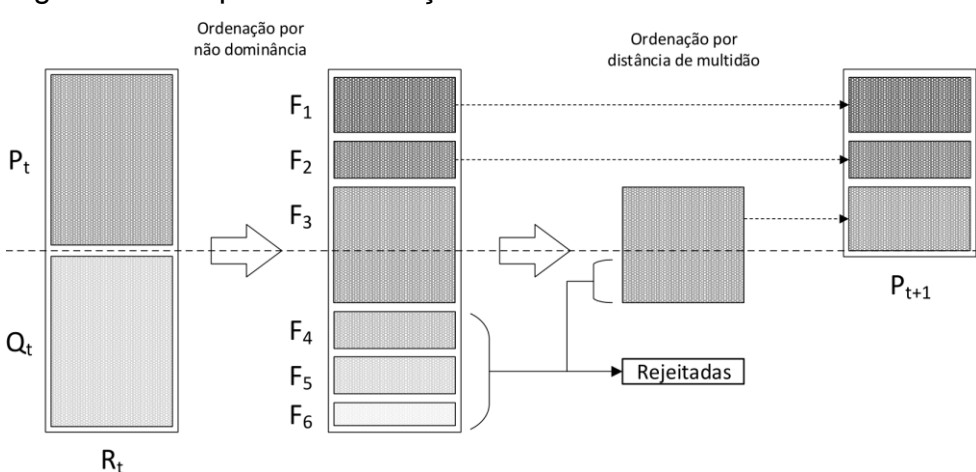

<span id="page-48-0"></span>Figura 20 - Esquema de iteração do NSGA-II.

Fonte: Adaptado de Deb et al. (2002)

Uma vez que o operador de comparação de multidão requer ambos os atributos, o *rank* e o operador de distância de multidão, calcula-se essas quantidades enquanto forma a população  $P_{t+1}$ , como mostrado no [Algoritmo 3.](#page-49-0)

<span id="page-49-0"></span>Algoritmo 3: NSGA-II.

1: Criar uma população de soluções aleatórias  $P_1$  de  $N$  indivíduos.

2: Ordenar  $P_1$  utilizando o [Algoritmo 1.](#page-44-0)

3: Gerar a população  $Q_1$  de tamanho *N* indivíduos, aplicando os operadores genéticos em  $P_1$ .

4: **for** geração  $t \leftarrow 1, 2, ..., N_{iter}$  do % Realiza o número de gerações estipuladas por  $N_{iter}$ .

5: Aplicar o [Algoritmo 1](#page-44-0) em  $R_t \leftarrow P_t \cup Q_t$  % Aplicar o algoritmo 1 na população expandida composta pela união de  $P_t$  e  $Q_t.$ 

6:  $k \leftarrow 1$  % k recebe o valor 1.

7:  $P_{t+1} \leftarrow \emptyset$  %  $P_{t+1}$  recebe um conjunto vazio.

8: **while**  $|P_{t+1} + F_k|$  ≤ N **do** % Enquanto o tamanho de  $P_{t+1} \cup F_k$  for menor que N.

9: Aplicar [o Algoritmo 2](#page-46-1) em  $\mathcal{F}_k$ . % Calcula a distância de multidão dos indivíduos da fronteira  $\mathcal{F}_k$ .

10:  $P_{t+1} \leftarrow P_{t+1} \cup \mathcal{F}_k$  % Adiciona-se os indivíduos da fronteira  $\mathcal{F}_k$  à população  $P_{t+1}$ .

11:  $k \leftarrow k + 1$  % Incrementa o valor de k em uma unidade.

### 12: **end while**

13: Aplicar o [Algoritmo 2](#page-46-1) em  $\mathcal{F}_k$ . % Calcula a distância de multidão dos indivíduos da fronteira  $\mathcal{F}_k$ .

14: Classificar a fronteira  $F_k$  pelo *ranking* e a distância de multidão usando o operador (≺).

15: Copiar primeiras  $N - |P_{t+1}|$  soluções de  $\mathcal{F}_k$  para  $P_{t+1}$ . % Se a  $P_{t+1}$  não tiver N indivíduos, copia-se a quantidade de indivíduos faltantes ( $N - |P_{t+1}|$ ) da fronteira  $\mathcal{F}_k$  para a população  $P_{t+1}$ .

16: Gerar a nova população  $Q_{t+1}$  aplicando os operadores genéticos em  $P_{t+1}$ .

### 17: **end for**

18:  $P_{final} \leftarrow P_t$  % A população final  $P_{final}$  recebe a população  $P_t$ .

19:  $Q_{final} \leftarrow Q_t$  % A população final  $Q_{final}$  recebe a população  $Q_t$ .

A diversidade entre as soluções não dominadas é introduzida através do uso do procedimento da comparação de multidão durante a fase redução da população. Assim, as soluções competem com suas distâncias de multidão (uma medida de densidade de solução na vizinhança) para que soluções pertencentes a regiões menos cheias possam compor a fronteira de Pareto. (DEB et al., 2002), (SANCHES, 2013)

No próximo capítulo serão apresentados os procedimentos utilizados para desenvolver este trabalho.

### <span id="page-51-2"></span>**6 METODOLOGIA**

Primeiramente, a partir do sistema proposto por Gibbard e Vowels (2014), onde suas informações podem ser encontradas em Canizares et al. (2015), escolheuse um dos seis casos base para realizar a sintonia dos controladores. A topologia deste sistema e algumas informações pertinentes podem ser observadas no Apêndice A.

O caso escolhido foi o terceiro, que apresenta a maior condição de consumo, sendo este o *caso teste* para a sintonia dos controladores. Com o caso definido, realizou-se algumas análises de fator de participação, todas com o *software* PacDYN, para determinar se o modo de oscilação menos amortecido é local, obtendo-se uma estimativa de onde inserir o PSS.

A partir da análise, considerando apenas os fatores de participação maiores que 40%, percebeu-se que o caso 3 está influenciado por modo local ditado pelo gerador 203, como mostrado [Tabela 1.](#page-51-0)

<span id="page-51-0"></span>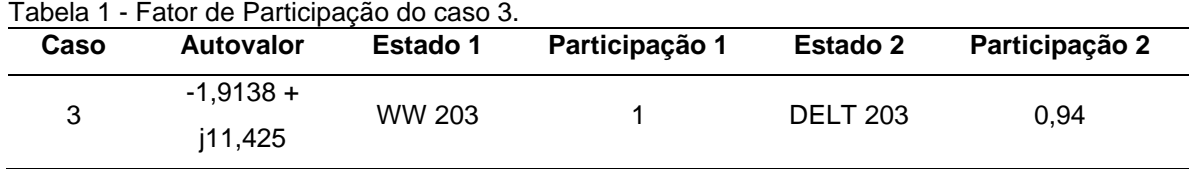

Fonte: Autoria própria

Posteriormente, retirou-se o AVR e o PSS propostos por Gibbard e Vowels (2014) do gerador 203 do caso 3 e adicionou-se um AVR de primeira ordem, o qual será utilizado neste trabalho, com um ganho  $K_{AVR} = 250$ . Novamente realizou-se a análise do fator de participação no polo menos amortecido, obtendo-se os dados da [Tabela 2,](#page-51-1) indicando que este é um modo local, o que convém a adição de um PSS no gerador 203 para sua mitigação.

<span id="page-51-1"></span>Tabela 2 - Fator de Participação no modo de oscilação inserindo um AVR de 1ª ordem no gerador 203 do caso 3.

| Caso | <b>Autovalor</b>        | <b>Estado 1</b> | Participação 1 | <b>Estado 2</b> | Participação 2 |
|------|-------------------------|-----------------|----------------|-----------------|----------------|
| 3    | $-0.58458 +$<br>j11,013 | WW 203          |                | <b>DELT 203</b> | 0.99           |

Fonte: Autoria própria

Porém, para fazer-se uma boa avaliação da robustez da sintonia através do algoritmo proposto neste trabalho, é necessário fazer limitações nos parâmetros dos controladores.

Dessa forma, após diversas simulações do *caso teste*, observou-se que devese limitar as variáveis dos controladores para que o polo de menor amortecimento seja sempre um polo influenciado pelo gerador 203 para qualquer controlador sintonizado. Essas limitações são realizadas com o ganho do AVR em  $K_{AVR} = 300$  e o ganho do PSS em  $K_{PSS} = 2.5$ , mantendo o  $T_{AVR} = 0.02$ , e limitando  $T_1$ ,  $T_2$ ,  $T_3$ ,  $T_4$  no intervalo  $[0,03,0,5]$ .

### 6.1 PROCESSO DE SINTONIA DOS CONTROLADORES UTILIZADO O NSGA-II

Primeiramente, considerando os parâmetros dos controladores e fechando a malha de controle obtém-se a matriz  $\tilde{A}$  e, depois, calcula-se as raízes do polinômio característico. Com isso, obtém-se os autovalores,  $\lambda$ , e, consequente, as frequências de oscilação ( $\omega_n$ ) e respectivos amortecimentos ( $\zeta$ ), dados pela equação [\(40\),](#page-52-0)

<span id="page-52-0"></span>
$$
\begin{cases}\n\lambda_k = \sigma_k \pm j\omega_k \\
\omega_{n_k} = \frac{\omega_k}{2\pi} \\
\zeta_k = -\frac{\sigma_k}{\sqrt{\sigma_k^2 + \omega_k^2}}\n\end{cases}
$$
\n(40)

onde k refere-se ao k-ésimo autovalor de  $det(\tilde{A} - \lambda I) = 0$ .

Com base nas informações acima, é possível definir a descrição matemática da otimização proposta neste trabalho através da equação [\(41\),](#page-53-0)

<span id="page-53-0"></span>
$$
\begin{cases}\n\max & (\zeta_{min}, K_{AVR}) & f_m(X), \quad m = 1, 2 \\
\text{sujeito a} & g_j(X) \ge 5\%, \quad j = 1 \\
1 \le K_{AVR} \le 300 \\
1 \le K_{PSS} \le 2, 5 \\
T_{AVR} = 0, 02 \\
0, 03 \le T_1 \le 0, 5 \\
0, 03 \le T_2 \le 0, 5 \\
0, 03 \le T_3 \le 0, 5 \\
0, 03 \le T_4 \le 0, 5\n\end{cases}\n\tag{41}
$$

onde  $\zeta_{min}$  é o menor amortecimento entre os  $\zeta_k$  obtidos a partir de  $Det(\tilde{A} - \lambda I) = 0$  e  $X$  é a variável de entrada da função objetivo, ou seja, as variáveis de projeto, que engloba os parâmetros dos controladores e o ponto de operação do sistema, dado pelas matrizes de estados importadas do PacDYN.

Portanto, a equação [\(41\)](#page-53-0) descreve um problema de maximização das funções objetivo  $f_1(X)$  e  $f_2(X)$ , dadas pelas equações [\(42\)](#page-53-1) e [\(43\)](#page-53-2) respectivamente.

$$
f_1(X) = \min(\zeta_k) = \min\left(-\frac{\sigma_k}{\sqrt{\sigma_k^2 + \omega_k^2}}\right) \tag{42}
$$

<span id="page-53-2"></span><span id="page-53-1"></span>
$$
f_2(X) = K_{AVR} \tag{43}
$$

Essas funções objetivo são respectivamente maximizar o amortecimento mínimo do sistema,  $\zeta_{min}$ , e maximizar do ganho do AVR,  $K_{AVR}$ . Estas estão sujeitas à restrição de desigualdade de amortecimento mínimo de 5% e as limitações das variáveis de projeto.

Desta forma, a partir das variáveis de projeto contidas em  $X$ , as quais são determinadas por um indivíduo (cromossomo) da população do NSGA-II, é realizado o cálculo conforme mostrado na equação  $(30)$ , obtendo-se a matriz  $\tilde{A}$ . Posteriormente, aplicando-se  $det(\tilde{A} - \lambda I) = 0$ , obtém-se os autovalores,  $\lambda$ , do sistema em malha fechada e calcula-se as funções objetivos dadas pelas equações [\(42\)](#page-53-1) e [\(43\),](#page-53-2) com as restrições impostas pela equação [\(40\),](#page-52-0) .

A partir do menor amortecimento encontrado,  $\zeta_{min}$ , e do valor do ganho do AVR,  $K_{AVR}$ , tem-se os valores das funções objetivo, calculados para cada indivíduo de cada geração do NSGA-II, para compor as diversas soluções das várias fronteiras.

Conforme mencionado acima, *X* contém os parâmetros dos controladores, os quais são os indivíduos (cromossomos) do NSGA-II e estão codificados conforme sugere a [Figura 21.](#page-54-0)

<span id="page-54-0"></span>Figura 21 - Codificação utilizada para os indivíduos da população.

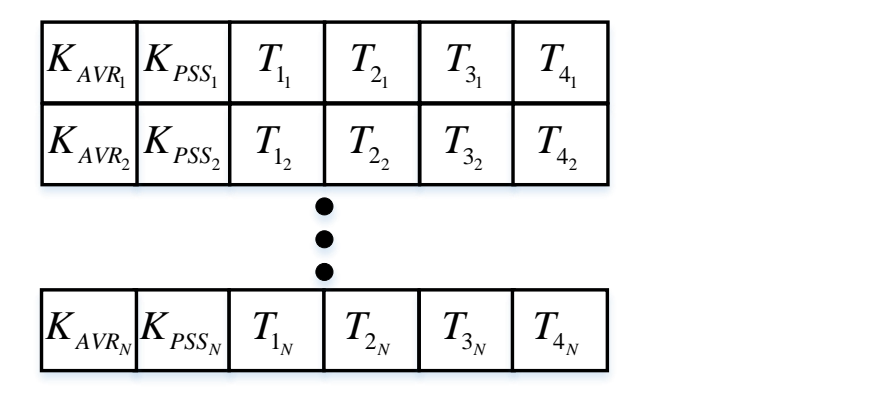

Fonte: Autoria própria

Da [Figura 21,](#page-54-0) tem-se que cada linha é um indivíduo *i* de uma população com  $N$  indivíduos, o qual é codificado com informações pertinentes do par de controladores AVR-PSS. Cada posição do cromossomo i é referente ao ganho do AVR ( $K_{AVR_i}$ ), ganho do PSS ( $K_{PSS_{i}}$ ) e constantes de tempo do PSS ( $T_{1_{i}},\,T_{2_{i}},\,T_{3_{i}}$  e  $T_{4_{i}}$ ). É importante ressaltar que a sintonia do conjunto de controladores AVR-PSS é realizada para apenas 1 gerador do sistema, no caso deste trabalho o gerador 203 do caso 3.

As simulações realizadas para a sintonia dos controladores utilizando o NSGA-II e as populações codificadas conforme [Figura 21,](#page-54-0) tiveram como critério de parada a quantidade máxima de gerações.

Tais simulações foram realizadas utilizando uma taxa de cruzamento de 45% e taxa mutação de 28%. Além disso, variou-se o tamanho da população, entre 20 e 50 indivíduos, e a quantidade de gerações de cada simulação, entre 20 e 30 gerações.

Contudo, apenas algumas gerações de 3 simulações serão apresentadas no Capítulo [7,](#page-57-0) as quais apresentaram os melhores resultados obtidos para a fronteira de Pareto. A primeira simulação que será apresentada contou com uma população de 20 indivíduos e 30 gerações. Para a segunda simulação, o tamanho da população era de 50 indivíduos com 20 gerações. Por fim, para a terceira simulação, a população foi composta por 20 indivíduos com 20 gerações.

A [Figura 22](#page-55-0) apresenta as etapas realizadas para sintonizar os controladores AVP-PSS do gerador 203 do caso 3 do sistema teste.

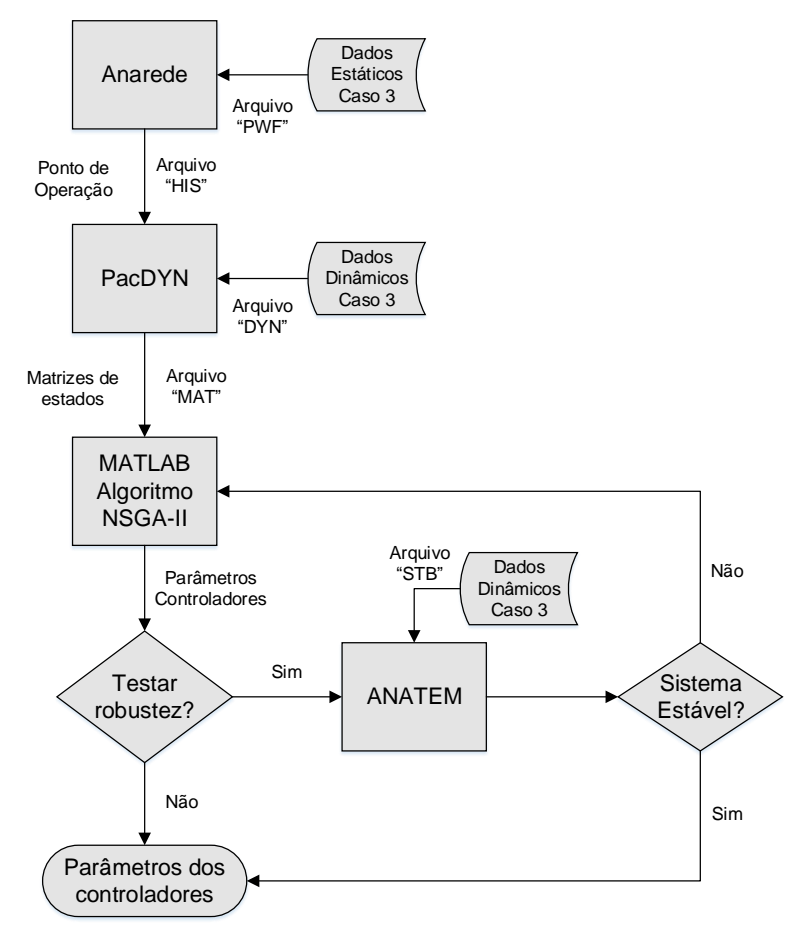

<span id="page-55-0"></span>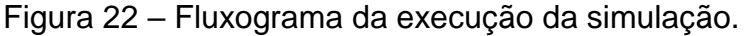

Fonte: Autoria própria

A partir da [Figura 22,](#page-55-0) verifica-se que a sintonia dos controladores inicia-se através da simulação do sistema teste com o ANAREDE, a fim de se obter o ponto de operação que será analisado. Após isso, é realizado a simulação no PacDYN com o ponto de operação fornecido com o ANAREDE, obtendo-se as matrizes de estados do sistema linearizado em torno deste ponto de operação. Depois, utilizando-se o NSGA-II e as matrizes de estados fornecidas pelo PacDYN, obtendo-se os controladores AVR-PSS sintonizados. Por fim, pode-se fazer uma simulação não linear, utilizando-se do software ANATEM com os controladores sintonizados obtidos com o NSGA-II, a fim de verificar se os controladores foram bem sintonizados.

Ressalta-se que as simulações que serão apresentadas foram realizadas em uma máquina equipada com um processador i7-4510U de 4ª geração com 2.00 GHz, 16 GB de RAM, utilizando o sistema operacional Windows, MATLAB® e pacote de *softwares* CEPEL (Anarede, PacDYN, ANATEM, PlotCepel e EditCepel).

No próximo capítulo serão apresentados os resultados da sintonia dos controladores utilizando o NSGA-II.

### <span id="page-57-0"></span>**7 RESULTADOS**

A partir das informações descritas no Capítulo [6,](#page-51-2) realizou-se as simulações para gerar os diversos indivíduos do NSGA-II e obter a Fronteira de Pareto, a qual configura o conjunto ótimo de soluções para o problema de sintonia automática e coordenada de controladores de SEP.

Ressalta-se que apenas as os resultados das gerações que apresentaram as melhores fronteiras de Pareto, para cada simulação, serão apresentados aqui. Porém, apenas para a simulação 2 também será apresentada a última geração, com a finalidade de explicar este resultado.

Na primeira simulação, o tempo total de foi de 19,0957s porém, considerando apenas o tempo para obter a 15ª geração foi de 8,7027s. O resultado obtido para as fronteiras da 15ª geração desta simulação está disposto na [Figura 23.](#page-57-1)

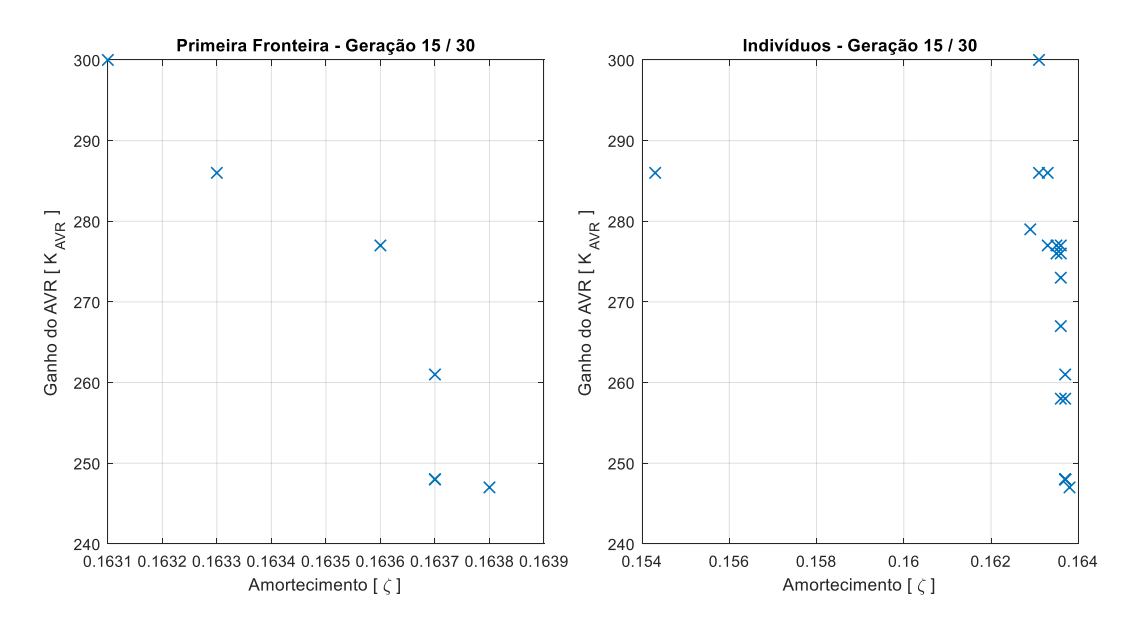

<span id="page-57-1"></span>Figura 23 - Fronteira de Pareto da 15ª geração para a simulação 1.

Fonte: Autoria própria

Para melhor identificação dos indivíduos contidos na primeira fronteira da [Figura 23,](#page-57-1) construiu-se a [Tabela 3,](#page-58-0) a qual evidencia os indivíduos e sua composição, ou seja, o conjunto de variáveis de projeto (parâmetros  $K_{AVR}$ ,  $K_{PSS}$ ,  $T_1$ ,  $T_2$ ,  $T_3$  e  $T_4$ ), fornecidas pelo algoritmo NSGA-II.

Pôde-se perceber, pela análise das outras gerações desta simulação, as quais não foram apresentadas aqui, que os indivíduos, dados pelo gráfico da direta da [Figura 23,](#page-57-1) tendem a se aproximar da primeira fronteira, indicando a convergência do algoritmo para a fronteira de Pareto.

| abeia 3 - indivíduos da primeira fronteira de Pareto da 15º geração da simulação 1. |                  |           |                                                     |           |        |         |         |         |  |
|-------------------------------------------------------------------------------------|------------------|-----------|-----------------------------------------------------|-----------|--------|---------|---------|---------|--|
| <b>Indivíduos</b>                                                                   | <b>Objetivos</b> |           | Variáveis de projeto (parâmetros dos controladores) |           |        |         |         |         |  |
|                                                                                     |                  | $K_{AVR}$ | $K_{AVR}$                                           | $K_{PSS}$ |        | $T_{2}$ | $T_{3}$ | $T_{4}$ |  |
|                                                                                     | 0.1636           | 277       | 277                                                 | 1.9000    | 0.1934 | 0.1780  | 0.3000  | 0,0570  |  |
| 2                                                                                   | 0.1633           | 286       | 286                                                 | 1.7600    | 0.2425 | 0.1319  | 0.2263  | 0.0533  |  |
| 3                                                                                   | 0.1637           | 261       | 261                                                 | 1.9400    | 0.2761 | 0.1805  | 0.2278  | 0,0800  |  |
| 4                                                                                   | 0.1637           | 248       | 248                                                 | 1.9500    | 0.2969 | 0.1835  | 0.2160  | 0.0800  |  |
| 5                                                                                   | 0.1638           | 247       | 247                                                 | 2.1200    | 0.2839 | 0.1728  | 0.2278  | 0.0829  |  |
| 6                                                                                   | 0.1637           | 248       | 248                                                 | 1.9500    | 0.2969 | 0.1835  | 0.2160  | 0.0800  |  |
|                                                                                     | 0.1631           | 300       | 300                                                 | 1.9100    | 0.2785 | 0.1670  | 0.3000  | 0.0570  |  |
|                                                                                     |                  |           |                                                     |           |        |         |         |         |  |

<span id="page-58-0"></span>Tabela 3 - Indivíduos da primeira fronteira de Pareto da 15ª geração da simulação 1.

Fonte: Autoria própria

Para a 2ª simulação, o tempo total gasto foi de 29,5675s porém, considerando apenas o tempo de simulação para obter a 8ª geração foi de 13,3789s. O resultado obtido para as fronteiras da 8ª geração desta simulação está disposto na [Figura 24.](#page-58-1)

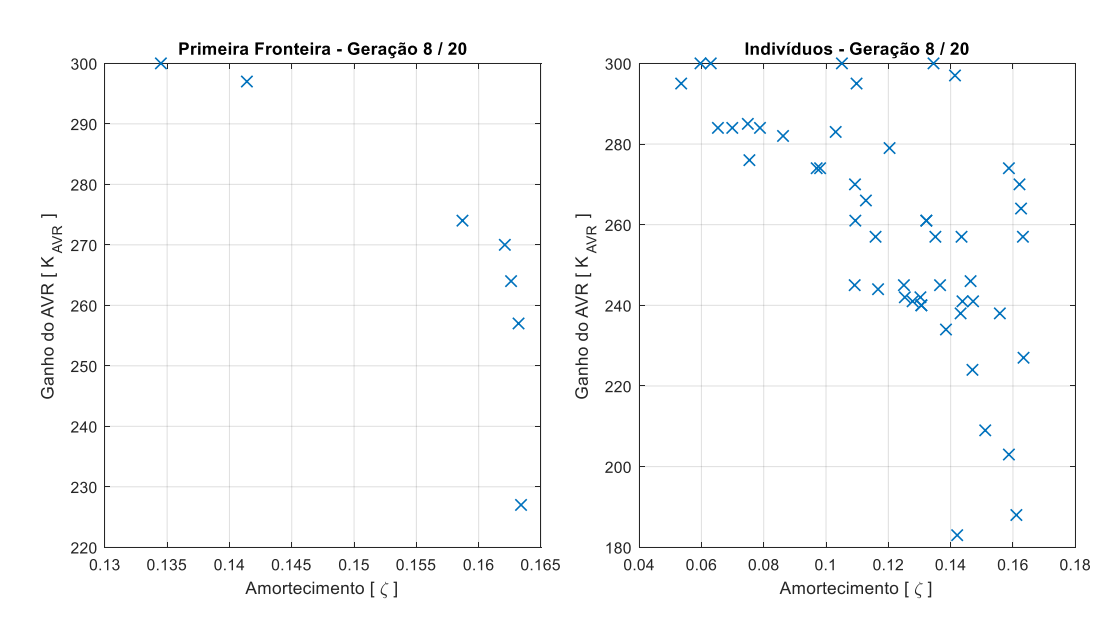

<span id="page-58-1"></span>Figura 24 - Fronteira de Pareto da 8ª geração para a simulação 2.

Fonte: Autoria própria

Através da [Figura 24](#page-58-1) é possível perceber, visualmente, a existência da fronteira de Pareto, a qual domina todas as outras soluções, mesmo que esta não esteja com muitas soluções em sua composição. Os indivíduos que compõem esta fronteira estão evidenciados na [Tabela 4.](#page-59-0)

| <b>Indivíduos</b> | <b>Objetivos</b> |           | Variáveis de projeto (parâmetros dos controladores) |           |        |         |        |         |  |  |
|-------------------|------------------|-----------|-----------------------------------------------------|-----------|--------|---------|--------|---------|--|--|
|                   |                  | $K_{AVR}$ | $K_{AVR}$                                           | $K_{PSS}$ |        | $T_{2}$ | $T_3$  | $T_{4}$ |  |  |
|                   | 0.1345           | 300       | 300                                                 | 2,1700    | 0.1940 | 0.0108  | 0.2548 | 0,2802  |  |  |
| 2                 | 0,1587           | 274       | 274                                                 | 2,5000    | 0,2577 | 0,0491  | 0,2548 | 0,0354  |  |  |
| 3                 | 0.1621           | 270       | 270                                                 | 2,5000    | 0,2548 | 0,0130  | 0,2419 | 0,2802  |  |  |
| 4                 | 0.1414           | 297       | 297                                                 | 2,1700    | 0,2239 | 0,0001  | 0.1049 | 0.1148  |  |  |
| 5                 | 0.1634           | 227       | 227                                                 | 2,3500    | 0,1978 | 0,0089  | 0.2105 | 0,1053  |  |  |
| 6                 | 0,1632           | 257       | 257                                                 | 1,9900    | 0,2075 | 0,0096  | 0.2501 | 0,1359  |  |  |
|                   | 0,1626           | 264       | 264                                                 | 1,1800    | 0,2684 | 0,0975  | 0,2660 | 0,0680  |  |  |
|                   | . .              |           |                                                     |           |        |         |        |         |  |  |

<span id="page-59-0"></span>Tabela 4 - Indivíduos da primeira fronteira de Pareto da 8ª geração da simulação 2.

Fonte: Autoria própria

Percebe-se, ainda, que a distribuição das soluções nesta fronteira não acontece de maneira uniforme, sendo que algumas soluções se concentram em determinadas regiões da fronteira. Contudo, esta fronteira apresenta um conjunto de soluções factíveis para a solução do problema.

Agora, com a [Figura 25,](#page-59-1) pode-se visualizar a última geração da segunda simulação.

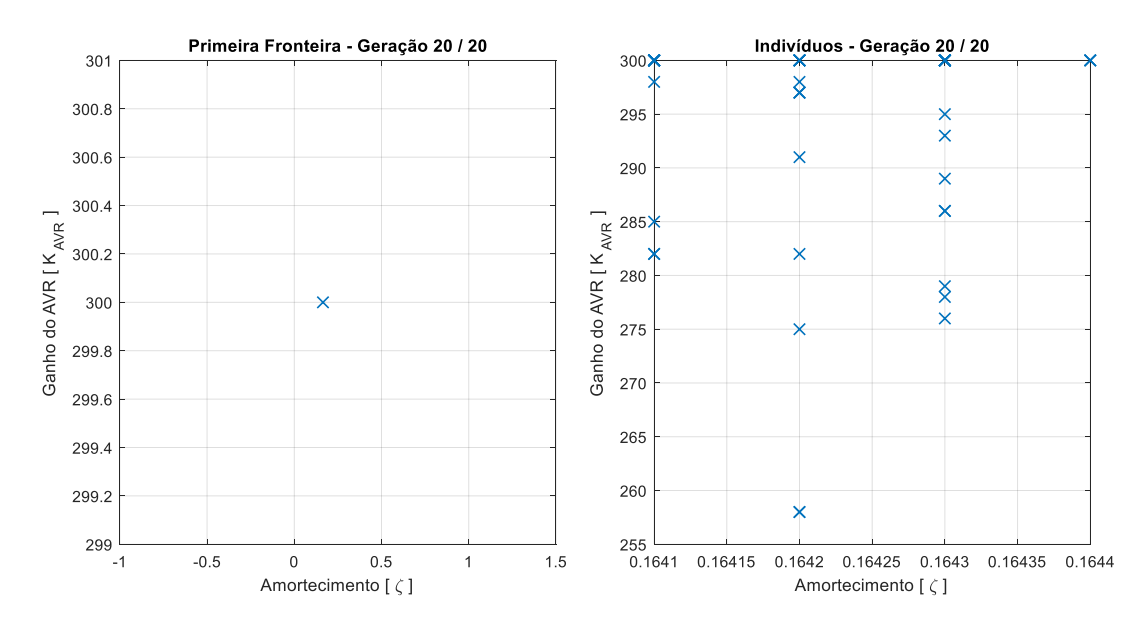

<span id="page-59-1"></span>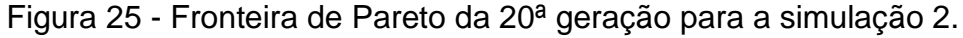

Fonte: Autoria própria

A partir da [Figura 25](#page-59-1) constata-se que a fronteira de Pareto é composta por apenas um indivíduo. Este fenômeno aconteceu sempre entre a última e 5 gerações antecessoras com diversas simulações realizadas. Este fenômeno será explicado na próxima seção deste capítulo.

Para a 3ª e última simulação apresentada, o tempo total foi de 10,1388s porém, considerando apenas os tempos para obter a 12ª geração foi de 6,3884s e para 14ª geração foi de 7,3233s.

O resultado obtido para as fronteiras da 12ª geração desta simulação está disposto na [Figura 26.](#page-60-0)

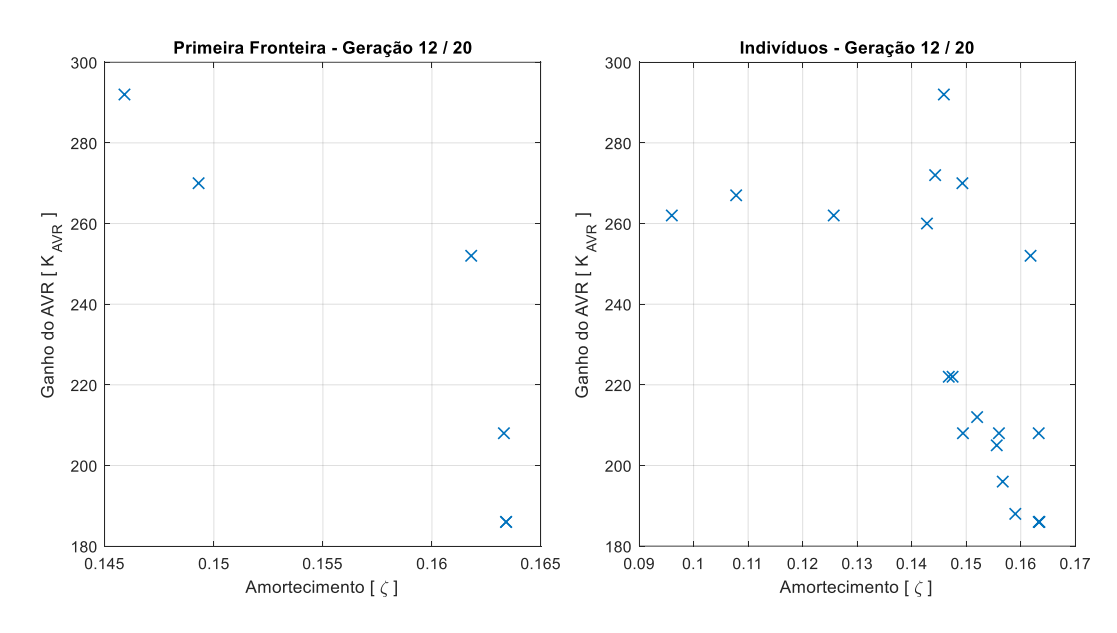

<span id="page-60-0"></span>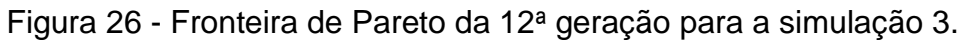

De maneira semelhante já encontrada anteriormente nas análises das outras fronteiras, a primeira fronteira da [Figura 26](#page-60-0) pode ser definida visualmente, porém com poucos indivíduos em sua extensão e com uma má distribuição destes ao longo da fronteira. Tais indivíduos são listados na [Tabela 5.](#page-60-1)

| $\alpha$ abord $\beta$ - murriculus da primoira noniona do Farolo da TZ - goração da simulação 5. |                  |           |                                                     |           |        |              |        |                   |  |
|---------------------------------------------------------------------------------------------------|------------------|-----------|-----------------------------------------------------|-----------|--------|--------------|--------|-------------------|--|
| <b>Indivíduos</b>                                                                                 | <b>Objetivos</b> |           | Variáveis de projeto (parâmetros dos controladores) |           |        |              |        |                   |  |
|                                                                                                   |                  | $K_{AVR}$ | $K_{AVR}$                                           | $K_{PSS}$ |        | $\mathbf{r}$ | -פ     | $T_{\rm \Lambda}$ |  |
|                                                                                                   | 0.1634           | 186       | 186                                                 | 1.9100    | 0.2113 | 0.0396       | 0,1409 | 0.0539            |  |
| 2                                                                                                 | 0.1493           | 270       | 270                                                 | 1,8800    | 0.2446 | 0.0207       | 0,1492 | 0.0444            |  |
| 3                                                                                                 | 0.1618           | 252       | 252                                                 | 1.5700    | 0.2660 | 0.0477       | 0.1452 | 0.0642            |  |
| 4                                                                                                 | 0.1634           | 186       | 186                                                 | 1.9100    | 0.2113 | 0.0396       | 0.1409 | 0.0539            |  |
| 5                                                                                                 | 0,1459           | 292       | 292                                                 | 1.6000    | 0.2551 | 0.0567       | 0.1314 | 0.1003            |  |
| 6                                                                                                 | 0.1633           | 208       | 208                                                 | 1.8800    | 0.2113 | 0.0372       | 0.1540 | 0.0539            |  |

<span id="page-60-1"></span>Tabela 5 - Indivíduos da primeira fronteira de Pareto da 12ª geração da simulação 3.

Fonte: Autoria própria

Para a 14ª geração da simulação 3, o resultado obtido para as fronteiras é apresentado na [Figura 27.](#page-61-0)

Fonte: Autoria própria

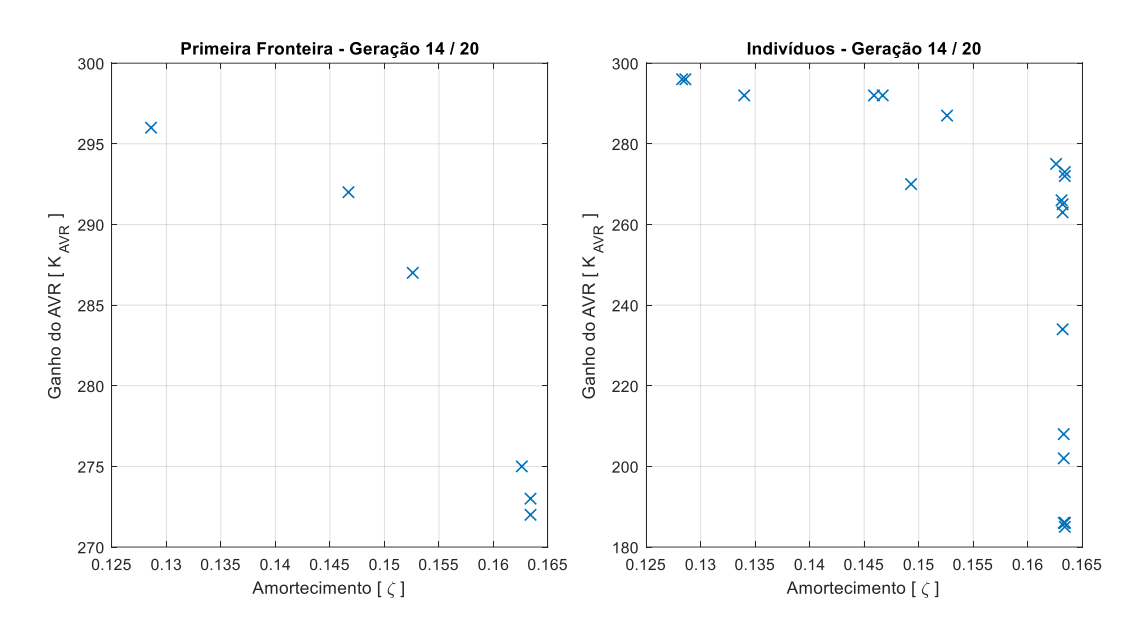

<span id="page-61-0"></span>Figura 27 - Fronteira de Pareto da 14ª geração para a simulação 3.

Fonte: Autoria própria

Da mesma forma que as análises anteriores, a [Figura 27](#page-61-0) apresenta a primeira fronteira com poucos indivíduos e com uma distribuição não tão boa destes ao longo dela, porém com soluções factíveis para o problema. Os indivíduos que compõem a fronteira de Pareto são apresentados na [Tabela 6.](#page-61-1)

**Indivíduos Objetivos Variáveis de projeto (parâmetros dos controladores)**<br>  $\zeta$  **K**<sub>AVR</sub> **K**<sub>AVR</sub> **K**<sub>PSS</sub> **T**<sub>1</sub> **T**<sub>2</sub> **T**<sub>3</sub> **T**<sub>4</sub>  $\zeta$   $K_{AVR}$   $K_{AVR}$   $K_{PSS}$   $T_1$   $T_2$   $T_3$   $T_4$ 1 0,1634 272 272 1,9100 0,2185 0,0541 0,1484 0,0539 2 0,1467 292 292 1,6000 0,2490 0,0567 0,1059 0,0578 3 0,1286 296 296 1,9100 0,2343 0,0021 0,1760 0,0519 4 0,1634 273 273 1,8400 0,2551 0,0396 0,1396 0,0920 5 0,1626 275 275 1,8000 0,2251 0,0477 0,1452 0,0642 6 0,1526 287 287 1,8300 0,2303 0,0541 0,1020 0,0470

<span id="page-61-1"></span>Tabela 6 - Indivíduos da primeira fronteira de Pareto da 14ª geração da simulação 3.

Fonte: Autoria própria

Percebe-se através da análise dos gráficos ou das tabelas apresentadas neste capítulo que os objetivos do problema são conflitantes, podendo-se verificar que ao aumentar o ganho do AVR diminui-se o amortecimento do sistema.

Agora, utilizando o *software* ANATEM do pacote CEPEL, aplicou-se um curtocircuito com duração de 100ms, resistência de 0,01310% e reatância 0,23670% na barra 203 do *caso teste*. Simulou-se o sistema no domínio do tempo, ou seja, o sistema não linear, para verificar se os parâmetros escolhidos para os controladores não afetavam a dinâmica do sistema de modo a instabilizá-lo.

O controlador escolhido para compor o sistema para a simulação no domínio do tempo, com a finalidade de verificar a robustez do mesmo, foi o controlador obtido com o indivíduo 1 da 15ª geração da simulação 1, apresentado na [Tabela 3.](#page-58-0)

Desta forma, os desvios de frequência dos geradores do sistema antes, durante e após o curto-circuito podem ser observados na [Figura 28.](#page-62-0)

A partir da [Figura 28](#page-62-0) é evidente que mesmo após a condição de falta, e consequentemente depois de um período oscilatório, o sistema consegue restabelecer o equilíbrio e retornar a um desvio de frequência nulo, indicando que os geradores mantiveram a sincronia entre si e, portanto, o sistema se manteve estável.

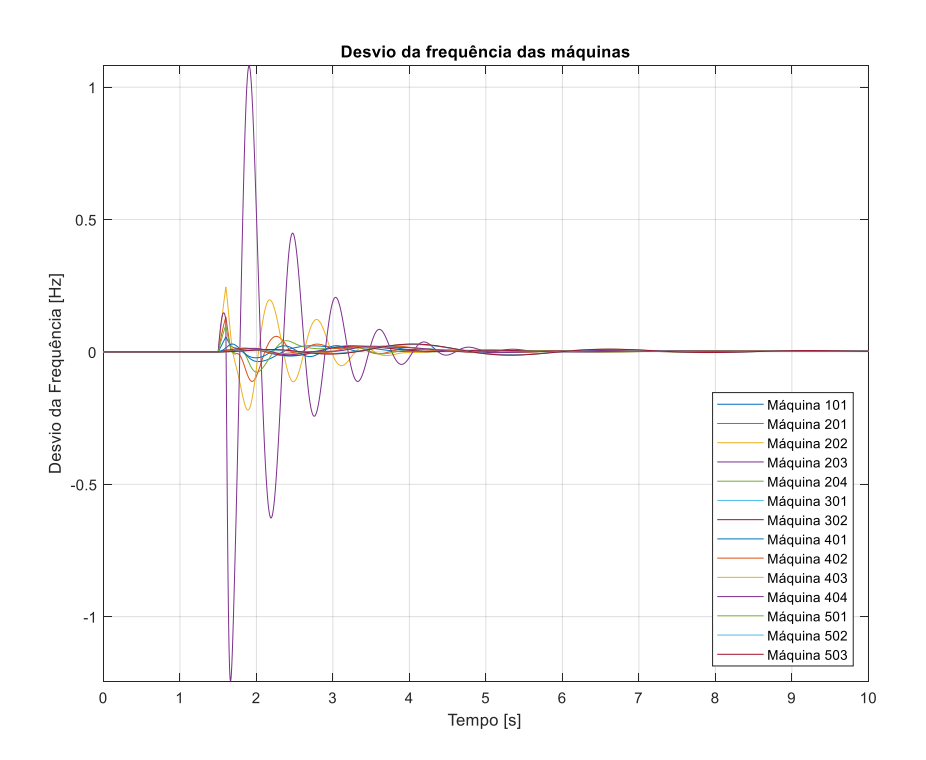

<span id="page-62-0"></span>Figura 28 - Desvios de frequência das máquinas do sistema.

Além disso, pode ser observada outra variável do sistema, os ângulos internos dos geradores, com o auxílio da [Figura](#page-63-0) 29, para verificar estabilidade do mesmo.

A partir da [Figura](#page-63-0) 29, percebe-se oscilações nos ângulos das máquinas, as quais são oscilatoriamente decrescentes, até atingir o regime, indicando a estabilidade do sistema.

Fonte: Autoria própria

É importante salientar que, como se trata de uma pequena perturbação, o sistema tende a voltar a um ponto de operação próximo ou igual daquele que tinha no período pré-falta. Esta condição pode ser observada nos ângulos das máquinas apresentados na [Figura](#page-63-0) 29, comparando-se os períodos pré e pós-falta.

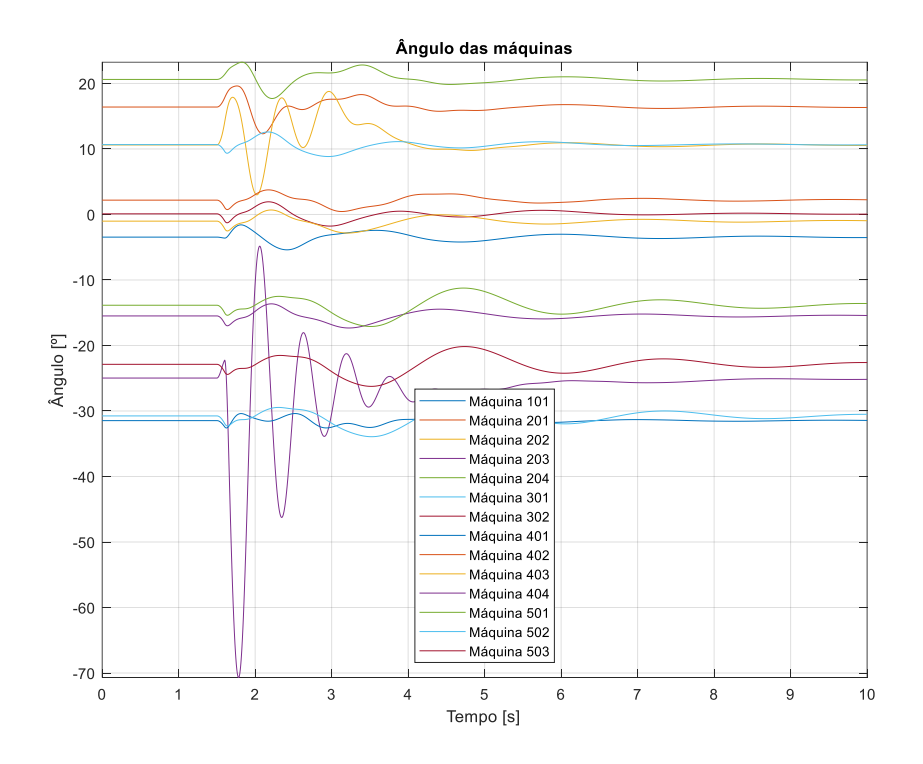

<span id="page-63-0"></span>Figura 29 - Ângulo interno das máquinas do sistema.

Ambas as [Figura 28](#page-62-0) e [Figura](#page-63-0) 29 mostram o comportamento dos geradores do sistema durante os períodos de pré-falta, falta e pós-falta, e como as variáveis dos geradores oscilam e caminham para estabilidade.

Com isso, certifica-se que os controladores sintonizados através do indivíduo 1 da 15ª geração da simulação 1 são factíveis. Isso deve-se ao fato que o amortecimento é maior que 5% na simulação linear e, ainda, por não causar instabilidade no sistema após uma falta, considerando a simulação no tempo do sistema não linear.

De maneira geral, para todas as simulações, o algoritmo NSGA-II implementado foi capaz de encontrar uma fronteira dominante que contém indivíduos factíveis para o problema tratado neste trabalho.

Fonte: Autoria própria

Contudo, em todas as simulações, as fronteiras dominantes continham poucos indivíduos e mal distribuídos ao longo destas, podendo-se observar esta situação nas [Figura 23,](#page-57-1) [Figura 24,](#page-58-1) [Figura 25](#page-59-1) e [Figura 26](#page-60-0) e [Figura 27.](#page-61-0)

As figuras citadas no parágrafo anterior apresentam gerações intermediárias das simulações, as quais continham as melhores fronteiras dominantes. Todavia, ao contrário do que se espera, a melhor fronteira encontrada para as simulações realizadas acontecia em gerações intermediárias e não na última geração. Ainda, com o passar das gerações na maioria das simulações, o número de indivíduos nestas fronteiras era reduzido para apenas um.

Desta forma, na próxima seção será dado o suporte necessário para analisar a causa dos resultados apresentados no parágrafo anterior.

# 7.1 ANÁLISE DAS FRONTEIRAS

A partir dos resultados obtidos na seção anterior, observou-se que as fronteiras de Pareto não continham muitos indivíduos em sua composição e que estes não estavam uniformemente distribuídos ao longo da fronteira. Ainda, evidenciou-se que ao passar das gerações das simulações, a quantidade de indivíduo da fronteira de Pareto reduzia-se, na maioria das vezes, para apenas 1 indivíduo.

Para entender porque estas situações acontecem, analisar-se-á um sistema OMIB com dois controladores, com sintonia diferentes, um de cada vez, porém visando um amortecimento de 10%. Os parâmetros dos controladores utilizados estão dispostos na [Tabela 7.](#page-64-0)

<span id="page-64-0"></span>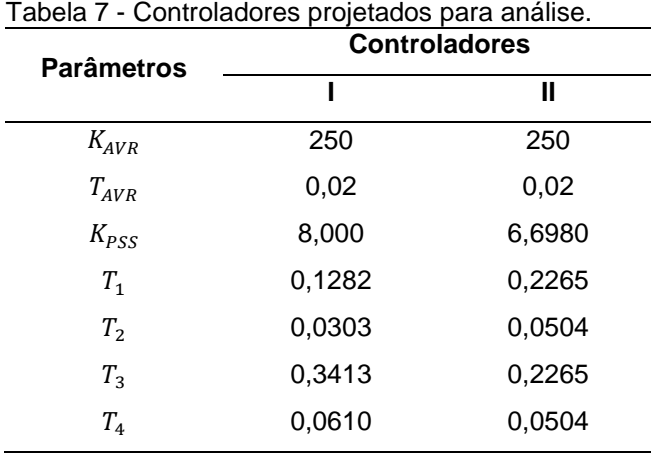

Fonte: Autoria própria

Os ajustes nos ganhos dos PSSs foram realizados para garantir que todos os controladores atingissem um amortecimento igual a 10%, para que fosse possível realizar as análises necessárias a partir de um mesmo patamar de amortecimento.

Para realizar as análises considerou-se 100 ganhos diferentes para o AVR, sendo que estes ganhos variaram conforme estipulado na equação [\(44\).](#page-65-0)

<span id="page-65-0"></span>
$$
\begin{cases}\nK_{AVR_1} = 1 \\
K_{AVR_n} = (n-1)\cdot \mu, \quad com \ 2 \le n \le 100\n\end{cases} \tag{44}
$$

onde  $\mu$  é o fator de passo do ganho do AVR, que para estas análises utilizou-se  $\mu =$ 5.

A partir das informações apresentadas acima, simulou-se o sistema OMIB com o controlador I e obteve-se os polos do sistema como é possível observar na [Figura 30,](#page-65-1) mostrando que o sistema é estável e com um amortecimento mínimo de 10%.

<span id="page-65-1"></span>Figura 30 – Polos do OMIB para o controlador I.

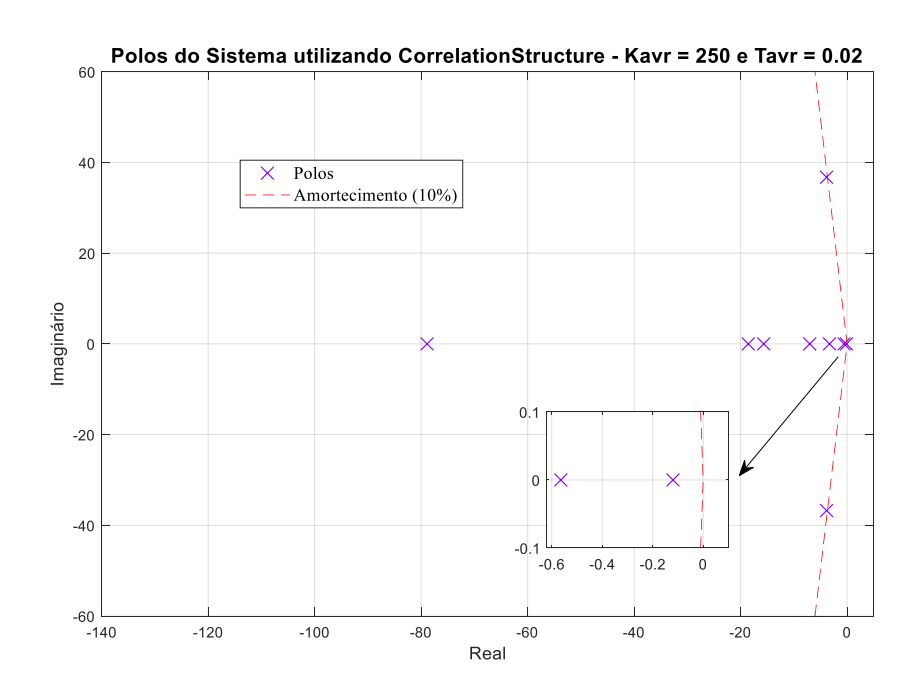

Fonte: Autoria própria

Agora, variando-se o ganho do AVR como estipulado na equação [\(44\),](#page-65-0) obteve-se o gráfico do lugar das raízes mostrado na [Figura 31.](#page-66-0)

A partir do gráfico da [Figura 31](#page-66-0) é possível observar a trajetória dos polos ao aumentar o ganho do AVR e como estes são conduzidos para o semi-plano direito, levando o sistema para a instabilidade. Neste gráfico existem duas curvas de polos que fornecem o mínimo amortecimento do sistema, que estão na região 1 e 2.

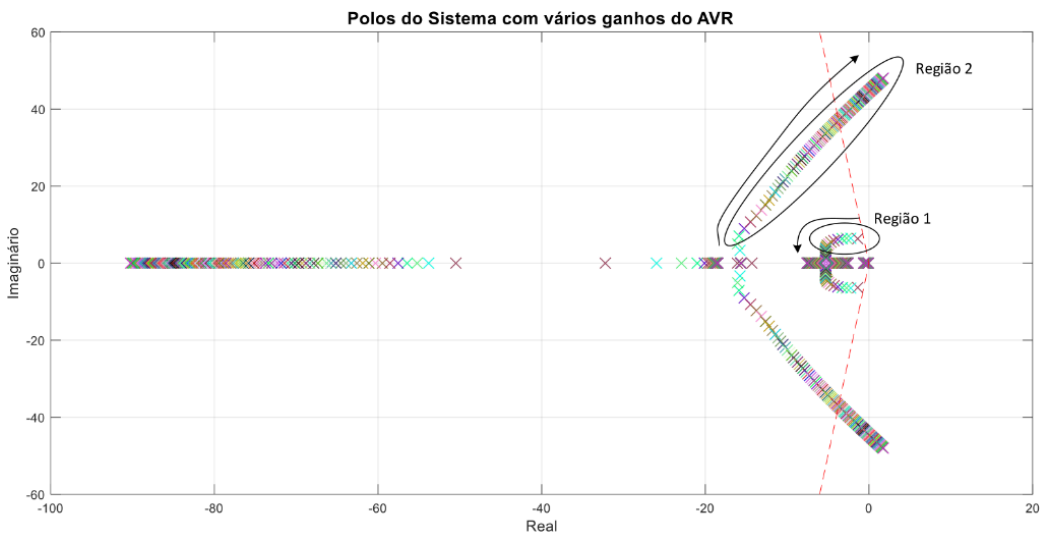

<span id="page-66-0"></span>Figura 31 - Polos variando-se o ganho do AVR do controlador I.

A partir da [Figura 31,](#page-66-0) verifica-se que, até certo aumento do ganho do AVR, o mínimo amortecimento do sistema é fornecido pelos polos da região 1 e, após certo valor de ganho, amortecimento á fornecido pela região 2. Desta forma, a curva que fornece o menor amortecimento do sistema é dada pela junção dos polos das duas regiões, a qual pode ser observada na [Figura 32.](#page-67-0)

Fonte: Autoria própria

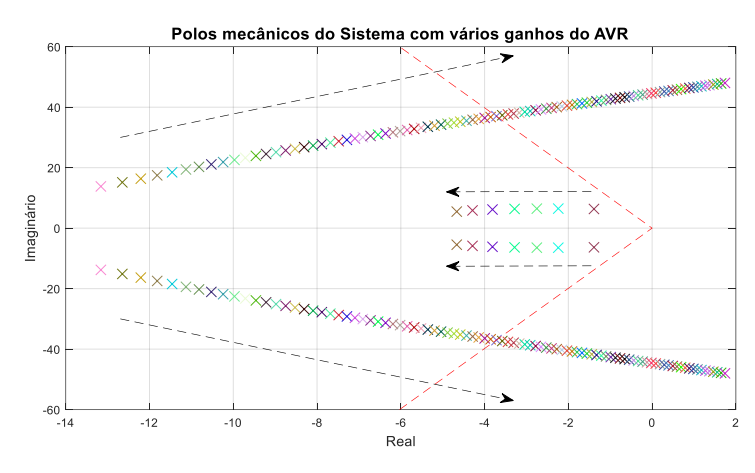

<span id="page-67-0"></span>Figura 32 - Polos mecânicos variando-se o ganho do AVR do controlador I.

Fonte: Autoria própria

A partir da [Figura 32,](#page-67-0) percebe-se que a curva que se forma ao aumentar o ganho do AVR é descontínua e não é bem definida, pois é formada por porções de polos distintos de duas regiões diferentes.

Agora considere o mesmo sistema OMIB, porém com o controlador II, apresentado na [Tabela 7.](#page-64-0) Ao variar o ganho do AVR, obteve-se o gráfico das trajetórias das raízes, o qual pode ser observado na [Figura 33.](#page-67-1)

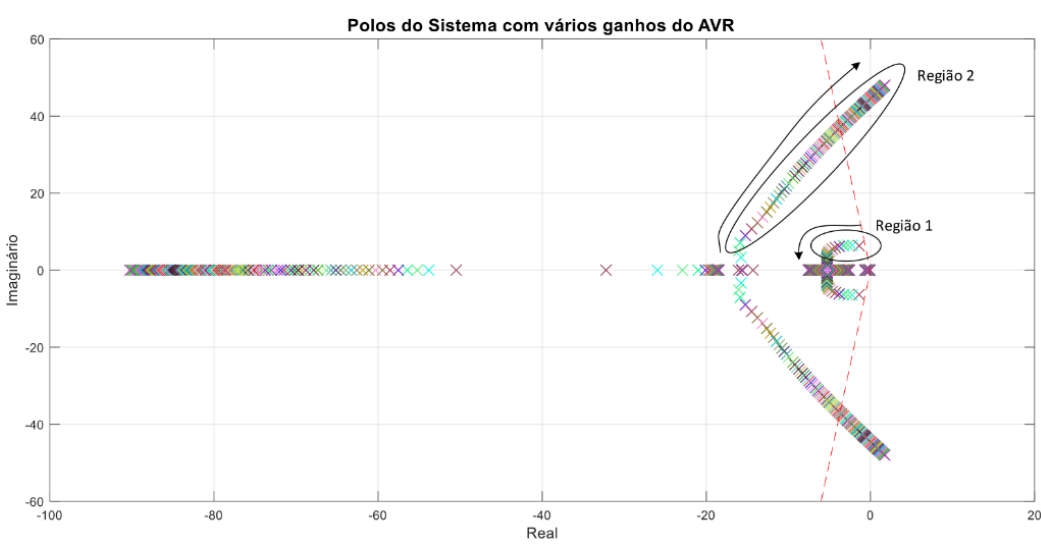

<span id="page-67-1"></span>Figura 33 - Polos variando-se o ganho do AVR do controlador II.

Fonte: Autoria própria

Da mesma forma que acontece na [Figura 31,](#page-66-0) existem duas regiões que fornecem os polos com menor amortecimento. Juntando-as é possível formar a curva

do menor amortecimento do sistema para a variação do ganho do AVR, a qual pode ser observada na [Figura 34.](#page-68-0)

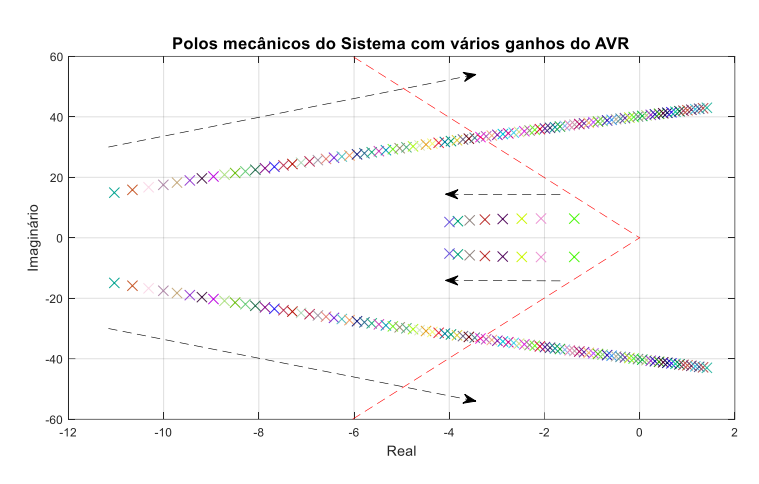

<span id="page-68-0"></span>Figura 34 - Polos mecânicos variando-se o ganho do AVR do controlador II.

Comparando-se os polos das [Figura 31](#page-66-0) e [Figura 33,](#page-67-1) percebe-se pequenas diferenças em suas localizações e, focando apenas na curva de menor amortecimento, pode-se analisar estas diferenças com o auxílio da [Figura 35.](#page-68-1)

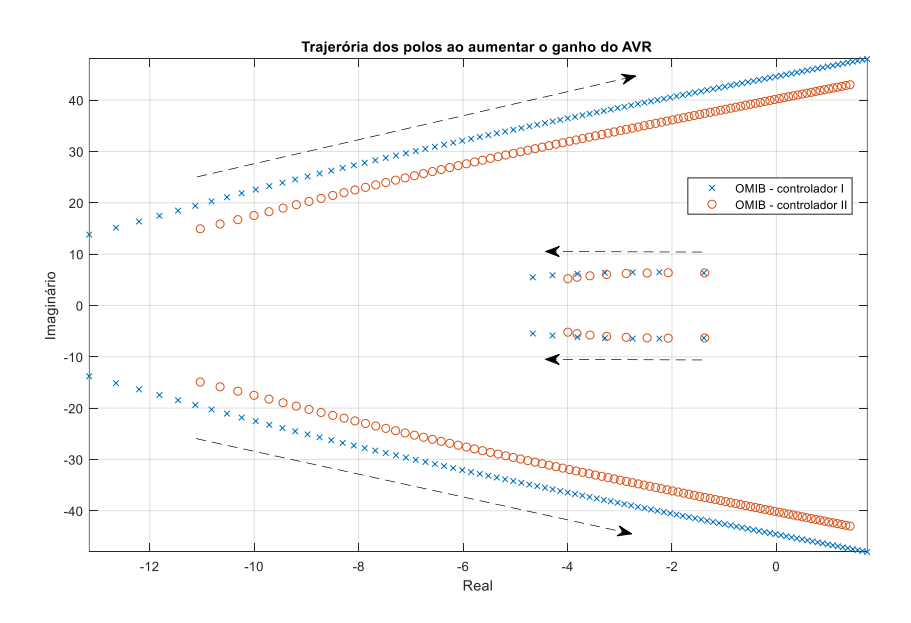

<span id="page-68-1"></span>Figura 35 - Comparação dos polos com os controladores I e II.

Fonte: Autoria própria

Fonte: Autoria própria

Analisando a [Figura 35](#page-68-1) verifica-se que, para um mesmo sistema, a trajetória dos polos modificam-se conforme é realizada a sintonia do controlador (parâmetros  $K_{AVR}$ ,  $K_{PSS}$ ,  $T_1$ ,  $T_2$ ,  $T_3$  e  $T_4$ ). Assim, identifica-se que a trajetória do menor amortecimento do sistema é dinâmica, ou seja, se modifica a cada controlador sintonizado, por menor que seja a diferença nos parâmetros.

A [Figura 36](#page-69-0) representa um *root locus* de um sistema OMIB clássico com a variação do ganho do AVR, mostrando a trajetória de um conjunto específicos de polos do sistema, os polos mecânicos.

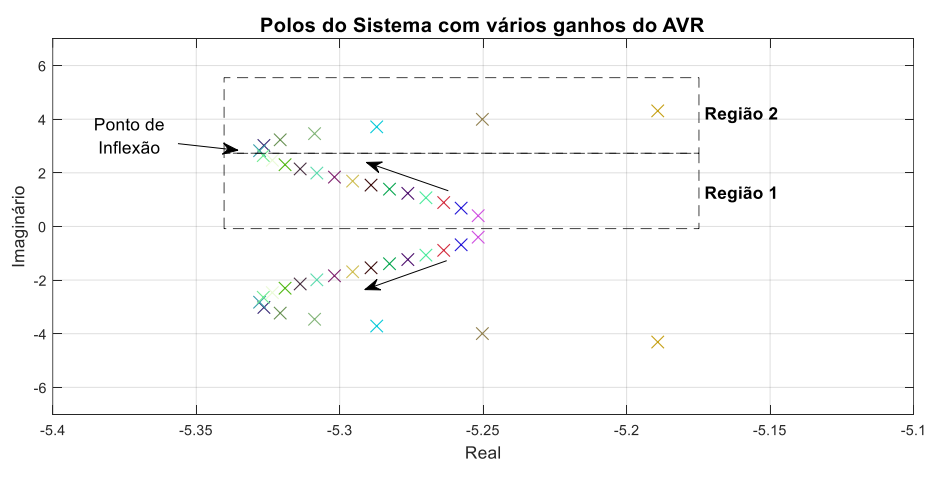

<span id="page-69-0"></span>Figura 36 - Análise da trajetória dos polos.

Com o auxílio da [Figura 36,](#page-69-0) observa-se que os polos caminham na direção das flechas inclinadas, fazendo uma curva. Essa curva tem uma inclinação que corresponde ao crescimento do valor imaginário do polo e um deslocamento latitudinal que varia em função do valor real do polo.

A curva apresenta um ponto de inflexão, o qual divide-a em duas regiões, 1 e 2. Tipicamente, a região 1 se traduz em um aumento do amortecimento do sistema em função do aumento do ganho do AVR e, já a região 2, uma diminuição do amortecimento do sistema com o aumento do ganho do AVR. Com isso, a região 1 define objetivos não conflitantes e a região 2 objetivos conflitantes.

Dependendo dos limites de busca estipulados no NSGA-II para as variáveis de projeto ( $K_{AVR}$ ,  $K_{PSS}$ ,  $T_1$ ,  $T_2$ ,  $T_3$  e  $T_4$ ), tal algoritmo pode ficar preso na região 1 ou em uma faixa desta região apresentada na [Figura 36.](#page-69-0)

Fonte: Autoria própria

A má definição da curva de menor amortecimento do sistema, sem um ponto de inflexão bem definido como podem ser visualizadas nas [Figura 32](#page-67-0) e [Figura 34,](#page-68-0) aliado ao fato evidenciado no parágrafo anterior, faz com que o algoritmo, muitas vezes, não encontre a região 2. Desta forma, a região de busca fica restrita a um local onde os objetivos são não conflitantes ou fracamente conflitantes.

Em consequência disso, acontece uma má formação das fronteiras de Pareto e uma má distribuição da densidade de soluções ao longo destas, ou ainda, faz com que as fronteiras tendam a convergir para um ótimo global, ou seja, para apenas um indivíduo em sua composição, gerando a fronteira de Pareto observada na [Figura 25.](#page-59-1)

# **8 CONCLUSÕES**

A partir dos resultados apresentados no Capítulo [7,](#page-57-0) verifica-se que o método de otimização escolhido, para encontrar um conjunto de parâmetros, foi capaz de fornecer controladores que atingiram seus respectivos objetivos de maximizar o amortecimento do sistema e maximizar o ganho do regulador de tensão.

Tal fato pôde ser comprovado a partir das análises das [Figura 23,](#page-57-1) [Figura 24,](#page-58-1) [Figura 26](#page-60-0) e [Figura 27,](#page-61-0) que mostram a fronteira de Pareto para determinadas gerações de cada simulação realizada utilizando o NSGA-II.

Ainda, é possível perceber que, através das figuras citadas anteriormente, o aumento do ganho do AVR se traduz em uma diminuição do amortecimento do sistema, verificando-se que para os casos apresentados os objetivos são conflitantes, pois os controladores fornecidos pelo NSGA-II geram a fronteira conflitante da região 2 apresentada na [Figura 36.](#page-69-0)

Além disso, pôde-se observar através das [Figura 28](#page-62-0) e [Figura](#page-63-0) 29 que, para o indivíduo 1 da 15ª geração da simulação 1, o sistema também se mostrou estável na simulação não linear, confirmando que os controladores foram bem sintonizados.

Entretanto, pôde-se perceber que as fronteiras de Pareto das simulações apresentaram poucos indivíduos em sua constituição. Tal fato é explicado pelo dinamismo dos polos do sistema que fornecem a curva de menor amortecimento para cada controlador sintonizado.

Esse dinamismo dificulta a estimativa da limitação das variáveis de projeto, tornando-se difícil de obter-se regiões como àquelas observadas na [Figura 36,](#page-69-0) onde os objetivos são conflitantes. Portanto, este fato faz com que a fronteira de Pareto não contenha muitos indivíduos ou faça com que o algoritmo convirja para um ótimo global, ou seja, para apenas um indivíduo na fronteira de Pareto, caso este indivíduo gere a fronteira não conflitante da região 1.

Face ao exposto, conclui-se que o método escolhido para tratar o problema de sintonia automática e coordenada de controladores de SEP conseguiu gerar soluções factíveis para tal. Porém apresentou alguns problemas na construção da fronteira de Pareto, cujo aspecto relacionado a este problema está na dinâmica da curva de amortecimento de cada controlador sintonizado pelo algoritmo NSGA-II, gerando regiões de objetivos conflitantes e não conflitantes.
## 8.1 TRABALHOS FUTUROS

A partir dos resultados deste trabalho, pode-se gerar outras pesquisas, as quais podem ser:

- Aplicar outros métodos de busca global para verificar se é possível obter melhores resultados da sintonia dos controladores de SEP;
- Elaborar um método para a identificação da região 2 da curva de menor amortecimento, dada pela [Figura 36;](#page-69-0)
- Automatizar a sintonia dos controladores de SEP com o método desenvolvido no tópico anterior.

## **REFERÊNCIAS**

BOMFIM, A.L.B. Do; TARANTO, G.N.; FALCAO, D.M. Simultaneous tuning of power system damping controllers using genetic algorithms. **Power Systems, IEEE Transactions on**, v. 15, n. 1, p. 163–169, Feb 2000.

CANIZARES, C et al. **Benchmark Systems for Small-Signal Stability Analysis and Control**. [S.l.], 2015. Disponível em: <http://resourcecenter.ieeepes.org/pes/product/technical-reports/PESTR18>.

CARDOSO, Miguel Aguirre. **Metodologia para projeto de controladores de amortecimento para sistemas elétricos de potência**. 2011. Trabalho de conclusão de curso (Graduação) — Faculdade de Engenharia de São Carlos, 2011.

CASTOLDI, Marcelo Favoretto. **Algoritmo Híbrido para Projeto de Controladores de Amortecimento de Sistemas Elétricos de Potência Utilizando Algoritmos Genéticos e Gradiente Descendente**. 2011. Tese (Doutorado) — Faculdade de Engenharia de São Carlos, 2011.

DEB, Kalyanmoy. **Multi-Objective Optimization Using Evolutionary Algorithms**. [S.l.]: Wiley India Pvt. Limited, 2010.

DEB, K. et al. A fast and elitist multi-objective genetic algorithm: NSGA-II. **IEEE Transactions on Evolutionary Computation**, v. 6, n. 2, p. 182–197, Apr 2002.

DEMELLO, F.P.; CONCORDIA, Charles. Concepts of synchronous machine stability as affected by excitation control. **Power Apparatus and Systems, IEEE Transactions on**, PAS-88, n. 4, p. 316–329, April 1969.

DORF, Richard; C.; BISHOP, Robert H. **Modern Control Systems**. 12. ed. [S.l.]: Pearson Prentice Hall, 2011.

FERNANDES, Pablo Cravo. **Regulador Automático de Tensão: Influência do Ganho no Sistema Elétrico de Potência**. 2011. Dissertação (Mestrado) — Faculdade de Engenharia, 2011.

FERREIRA, Samir de Oliveira. **Ensaio Pouco Invasivo para Avaliação de Estabilizadores em Usinas Multigeradores**. 2013. Dissertação (Mestrado) — Faculdade de Engenharia de São Carlos, 2013.

FURINI, Marcos Amorielle. **Estudo da estabilidade a pequenas perturbações de sistemas elétricos de potência multimáquinas sob a ação de controladores FACTS TCSC e UPFC**. 2008. Dissertação (Mestrado) — Faculdade de Engenharia de São Carlos, 2008.

GIBBARD, M; VOWELS, D. Simplified 14-generator model of the se australian power system. **IEEE Task Force on Benchmark Systems for Stability Controls**, Jun 2014.

GRAINGER, J.J.; STEVENSON, W.D. **Power System Analysis**. [S.l.]: McGraw-Hill, 1994.

HAJAGOS, Les et al. IEEE recommended practice for excitation system models for power system stability studies. **IEEE Std 421.5-2005 (Revision of IEEE Std 421.5- 1992)**, p. 1–93, April 2006.

KAHOULI, A. et al. A genetic algorithm pss and avr controller for electrical power system stability. In: **Systems, Signals and Devices, 2009. SSD '09. 6th International Multi-Conference on**. [S.l.: s.n.], 2009. p. 1–6.

KUNDUR, P.; BALU, N.J.; LAUBY, M.G. **Power System Stability and Control**. [S.l.]: McGraw-Hill Education, 1994.

KUNDUR, P. et al. Definition and classification of power system stability IEEE/CIGRE joint task force on stability terms and definitions. **Power Systems, IEEE Transactions on**, v. 19, n. 3, p. 1387–1401, Aug 2004. ISSN 0885-8950.

LARSEN, E.V.; SWANN, D.A. Applying power system stabilizers parte I, II e III. **Power Apparatus and Systems, IEEE Transactions on**, PAS-100, n. 6, p. 3025–3033, June 1981.

LIMA, Telma Woerle de. **Estrutura de Dados Eficientes para Algoritmos Evolutivos Aplicados ao Projeto de Redes**. 2009. Tese (Doutorado) — Instituto de Ciências Matemáticas e de Computação, 2009.

MANSOUR, Moussa Reda. **Algoritmo para Obtenção de Planos de estabelecimento para Sistemas de Distribuição de Grande Porte**. 2009. Dissertação (Mestrado) — Escola de Engenharia de São Carlos, 2009.

NETO, Cecilio Martins de Sousa. **Estabilizador de Sistema de Potência para Máquinas Síncronas de Polos Salientes Utilizando a Transformada de Wavelet**. 2013. Dissertação (Mestrado) — Centro de Tecnologia, 2013.

NISE, Norman S. **Control Systems Engineering**. 6. ed. [S.l.]: Wiley, 2010.

OGATA, Katsuhiko. **Modern Control Engineering**. 5. ed. [S.l.]: Prentice Hall, 2010.

OLIVEIRA, Ricardo Vasques de. **Projeto de Controladores de Amortecimento de Sistemas Elétricos de potência**. 2006. Tese (Doutorado) — Faculdade de Engenharia de São Carlos, 2006.

PUPIN, Carlos Eduardo. **Estudo da estabilidade a pequenas perturbações de sistemas elétricos multimáquinas com dispositivos FACTS do tipo SSSC e controladores suplementares (POD e PSS)**. 2009. Dissertação (Mestrado) — Faculdade de Engenharia de Ilha Solteira, 2009.

RAMOS, Rodrigo Andrade; ALBERTO, Luís Fernando Costa; BRETAS, Newton Geraldo. Apostila de Ensino, **Modelagem de Máquinas Síncronas Aplicada ao Estudo de Estabilidade de Sistemas Elétricos de Potência**. 2000. Disponível em: <http://www.sel.eesc.usp.br/laco/publicacoes/tecnicos.html>.

SANCHES, Danilo Sipoli. **Algoritmos Multi-Objetivo para Reconfiguração o de Redes em Sistemas de Distribuição o de Energia Elétrica**. 2013. Tese (Doutorado) — Escola de Engenharia de São Carlos, 2013.

SANTOS, Bernardo P. S. dos. **Reprodução de Perturbações no Sistema Interligado Nacional a Partir de Dados de Medição Fasorial Sincronizada**. 2013. Trabalho de Conclusão de Curso (Graduação) — Escola Politécnica, 2013.

SRINIVAS, N.; DEB, K. Muiltiobjective optimization using nondominated sorting in genetic algorithms. **Evolutionary Computation**, v. 2, n. 3, p. 221–248, Sept 1994.

VIVEIROS, Enrique Ramóm Chaparro. **Ajuste Coordenado de Controladores de Sistemas de Potência usando Metaheurísticas**. 2007. Tese (Doutorado) — COPPE/UFRJ, 2007.

VIVEROS, E.R.C.; TARANTO, G.N.; FALCAO, D.M. Coordinated tuning of avrs and psss by multiobjective genetic algorithms. In: **Intelligent Systems Application to**  **Power Systems, 2005. Proceedings of the 13th International Conference on**. [S.l.: s.n.], 2005. p. 6 pp.

## **APÊNDICE A – Sistema Teste Utilizado**

O sistema teste utilizado para desenvolver este trabalho, o sistema de geração e transmissão simplificado do sudeste da Austrália, está dividido em 5 áreas, cada qual com seus geradores e interligadas em apenas um ponto com suas áreas vizinhas, como pode ser observado na [Figura 37.](#page-78-0)

Todos os dados do sistema, assim como os casos a serem analisados e informações adicionais, pode sem encontrados em Gibbard e Vowels (2014).

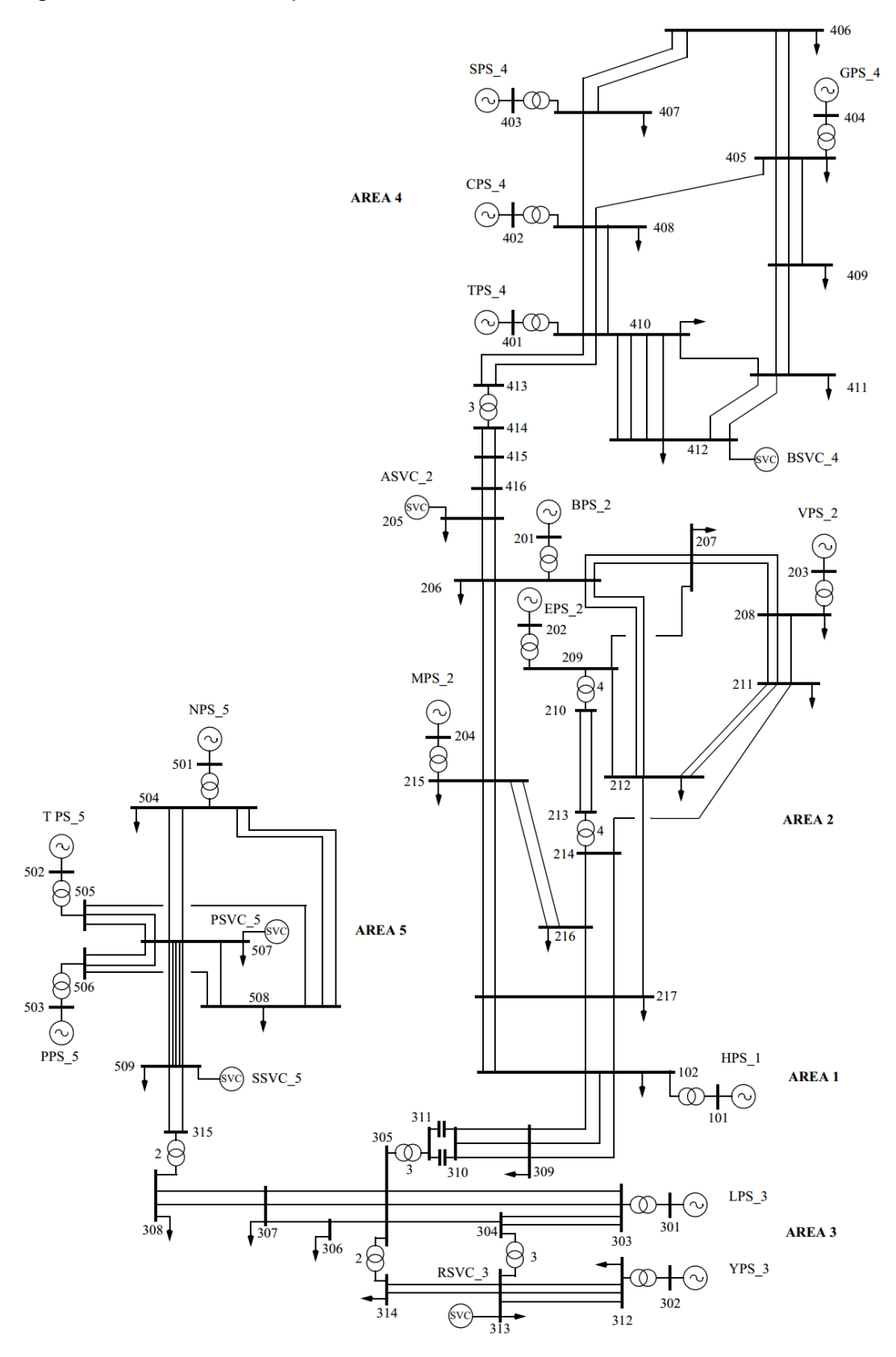

<span id="page-78-0"></span>Figura 37 - Sistema Simplificado do Sudeste da Austrália.

Fonte: Gibbard e Vowels (2014)